## Міністерство освіти і науки України Харківський національний університет радіоелектроніки

Факультет інформаційно-аналітичних технологій та менеджменту (повна назва)

Кафедра прикладної математики

(повна назва)

# **АТЕСТАЦІЙНА РОБОТА Пояснювальна записка**

рівень вищої освіти другий (магістерський)

Застосування модифікованного методу Ньютона при комп'ютерному моделюванні нестаціонарних режимів по ділянці трубопроводу

(тема)

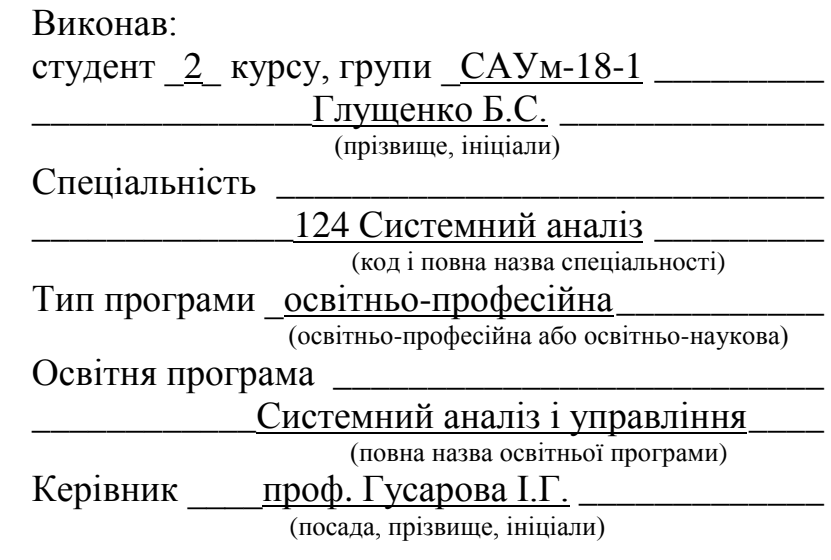

Допускається до захисту

Зав. кафедри ПМ Д.

(підпис) (прізвище, ініціали)

2019 р.

## Харківський національний університет радіоелектроніки

Факультет \_інформаційно-аналітичних технологій та менеджменту Кафедра \_прикладної математики Рівень вищої освіти \_другий (магістерський) Спеціальність \_124 Системний аналіз (код і повна назва) Тип програми \_освітньо-професійна (освітньо-професійна або освітньо-наукова) Освітня програма \_Системний аналіз і управління (повна назва)

ЗАТВЕРДЖУЮ:

Зав. кафедри ПМ (підпис)

 $\frac{1}{2}$   $\frac{1}{2}$   $\frac{1}{2}$ 

## **ЗАВДАННЯ**

### НА АТЕСТАЦІЙНУ РОБОТУ

### студентові Глущенку Богдану Сергійовичу

(прізвище, ім'я, по батькові)

1. Тема роботи Застосування модифікованного методу Ньютона при комп'ютерному моделюванні нестаціонарних режимів по ділянці трубопроводу

затверджена наказом по університету від 31 жовтня 2019 р. № 1601 Ст

2. Термін подання студентом роботи до екзаменаційної комісії 9 грудня 2019 р.

3. Вихідні дані до роботи математична модель нестаціонарного режиму транспорту газу по ділянці трубопроводу у загальному вигляді

4. Перелік питань, що потрібно опрацювати в роботі

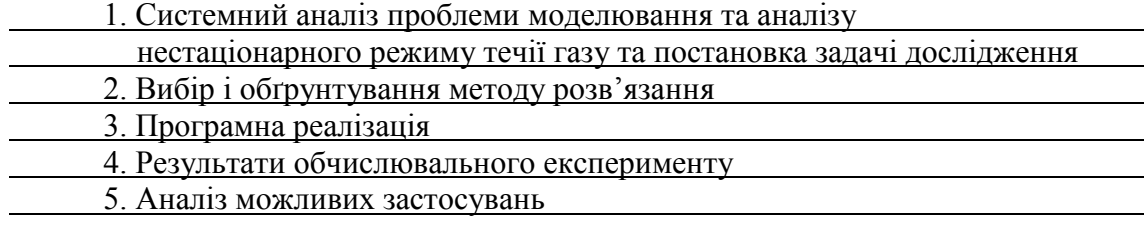

5. Перелік графічного матеріалу із зазначенням креслеників, схем, плакатів, комп'ютерних ілюстрацій

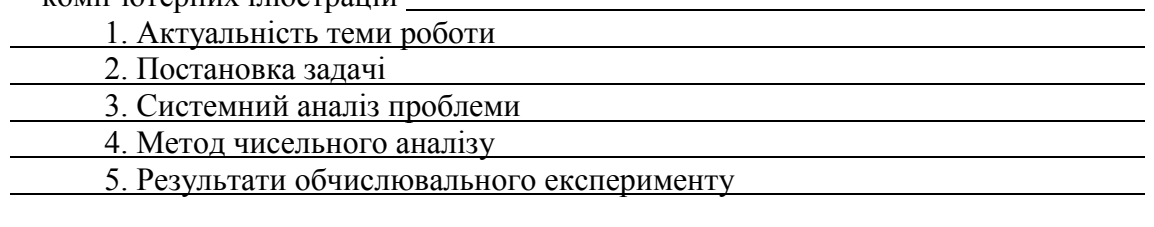

## **КАЛЕНДАРНИЙ ПЛАН**

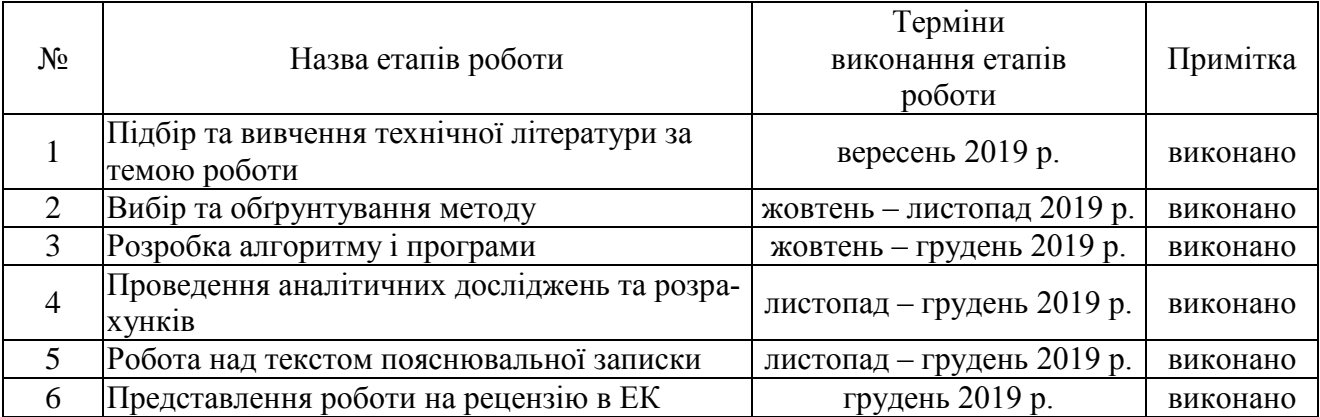

Дата видачі завдання 2 вересня 2019 р.

Студент \_\_\_\_\_\_\_\_\_\_\_\_\_\_\_\_\_\_\_\_\_\_\_\_\_\_\_\_\_\_\_\_\_

(підпис)

Керівник роботи \_\_\_\_\_\_\_\_\_\_\_\_\_\_\_\_\_ проф. Гусарова І.Г.

(підпис) (посада, прізвище, ініціали)

#### **РЕФЕРАТ**

Пояснювальна записка: 90 с., 26 рис., 14 табл., 2 додатка, 13 джерел.

# МОДИФІКОВАНИЙ МЕТОД НЬЮТОНА, НЕСТАЦІОНАРНИЙ НЕІ-ЗОТЕРМІЧНИЙ РЕЖИМ ТЕЧІЇ ГАЗУ, ДИФЕРЕНЦІАЛЬНІ РІВНЯНННЯ, РІ-ВНОМІРНА СКІНЧЕННО-РІЗНИЦЕВА СІТКА, ЧАСТИННІ ПОХІДНІ.

Об'єкт дослідження – нестаціонарний неізотермічний режим течії газу (ННРТГ) по ділянці трубопроводу (ДТ).

Мета роботи – проведення системного аналізу проблеми моделювання ННРТГ; вибір математичної моделі (ММ) ННРТГ по ДТ; застосування методу скінчених різниць з використанням методу Ньютона (МН) та модифікованого методу Ньютона (ММН) для розв'язання системи рівнянь ММ; розробка на їх основі алгоритмів моделювання ННРТГ по ДТ; створення програмного продукту (ПП), який розраховує параметри газового потоку при ННРТГ по ДТ з використанням цих алгоритмів; порівняльний аналіз результатів комп'ютерного моделювання, отриманих на основі розробленого ПП.

Метод дослідження – методи чисельного інтегрування гіперболічної системи рівнянь у частинних похідних та методи розв'язання систем нелінійних алгебраїчних рівнянь (СНАР).

Проведено системний аналіз даної проблеми. Побудована ММ ННРТГ по ДТ, яка виглядає як квазілінійна система диференціальних рівнянь у частинних похідних з заданими початковими і граничними умовами. Розглянутий метод скінчених різниць та побудований алгоритм розв'язання крайової задачі з використанням МН та ММН для розв'язання СНАР. Розроблений ПП, в якому реалізовані алгоритми методів. На основі проведених чисельних експериментів обраний найкращій з цих методів.

#### **ABSTRACT**

Introductory note: 90 pages, 14 tables, 28 figures, 2 appendixes, 13 sources.

MODIFIED NEWTON METHOD, NON-STATIONARY NOISOTHERMIC LIQUID MODE, SYSTEM OF DIFFERENTIAL EQUATIONS, FINITE-DIFFERENCE GRID, MATHEMATICAL MODEL

Object of research – unsteady unisothermal gas flow regime (UUGFR) through pipeline section (PS).

The purpose of attestation work is to carry out system analysis of the problem modeling and analysis of the UUGFR; selection of mathematical model (MM) of UUGFR; method selection and algorithm development for solving MM system of equations by finite difference method (FDM) using Modified Newton method and Newton methods; implementation of application product (AP); analysis of the research results.

Research method – methods of numerical integration of systems of hyperbolic equations in partial derivatives (HE PD) and methods of solving systems of nonlinear algebraic equations (SNAE).

A systematic analysis of the mentioned problem was conducted. The MM of UUGFR on the PS was constructed, which represents a quasi-linear system of HE PD with given initial and boundary conditions. For the solution of the boundary value problem, a FDM was used using the uniform finite-difference grid with the Modified Newton method and Newton methods for solving SNAE. The algorithms of the method under consideration using the Modified Newton method and Newton methods are constructed. Also created AP for modeling the parameters of the gas flow at UUGFR. The efficiency of the Modified Newton method and Newton methods is analyzed. After conducting numerical experiments, we can conclude that the Modified Newton method works faster than the Newton method for this problem.

# **ЗМІСТ**

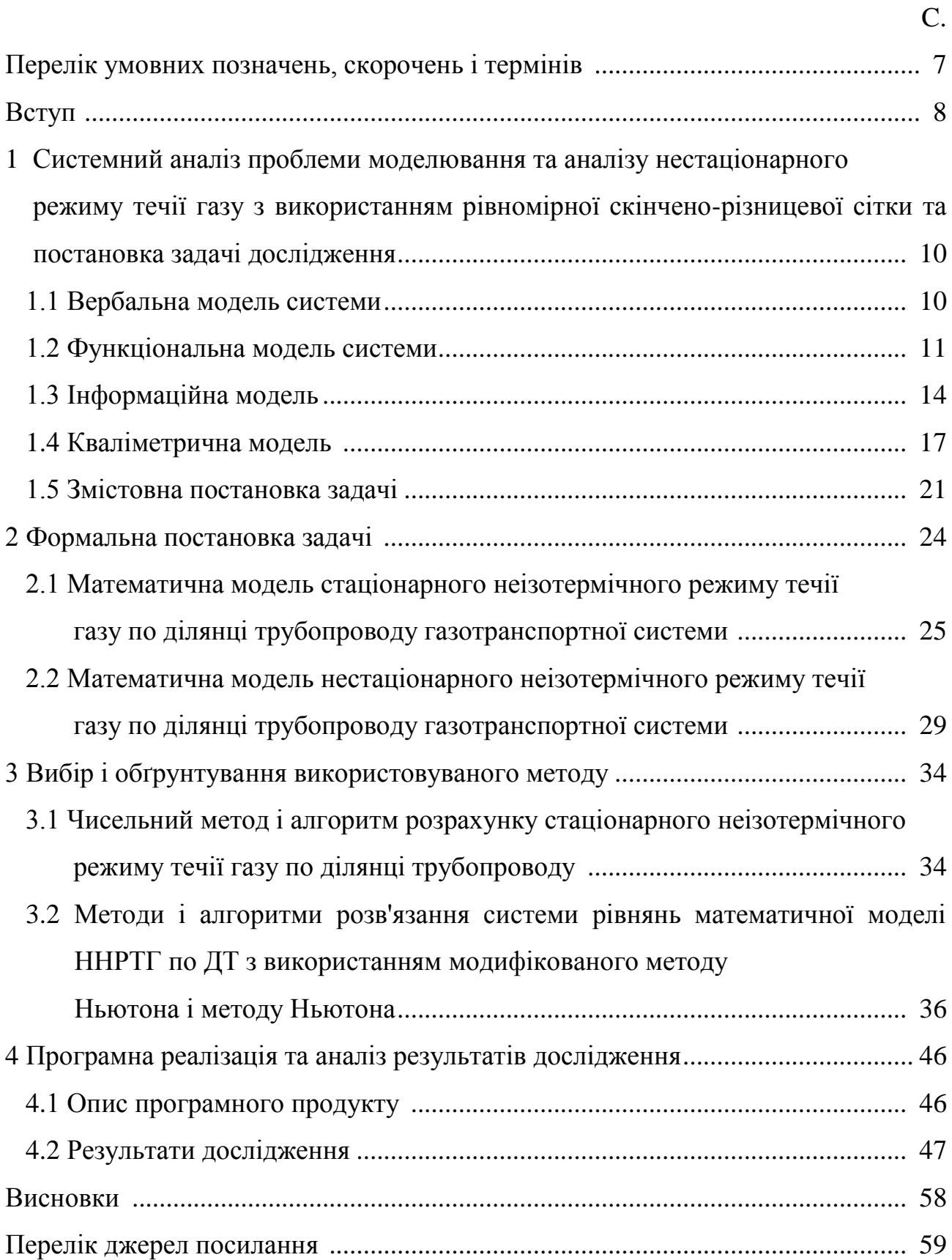

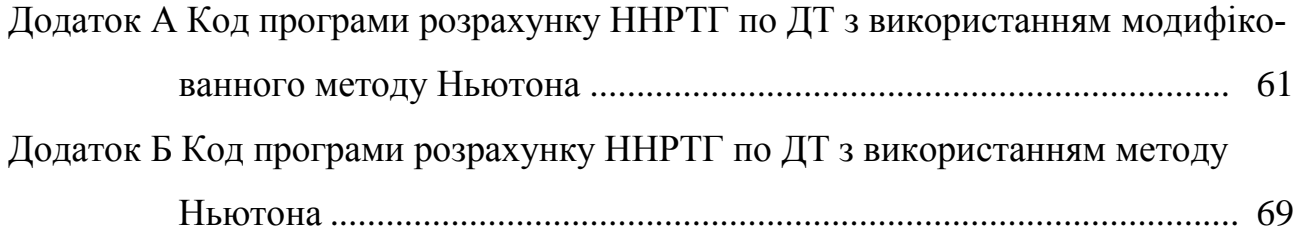

#### **ВСТУП**

Газова промисловість є найважливішою галузю технічної бази яка пов'язана з економікою нашої країни. Ця промисловість має важливе значення у створенні матеріальної бази для України. Це дуже пов'язано з тим, що природний газ, який є високоефективним енергоносієм та широко застосовувається сьогодніх у всіх галузях виробництва, створює прямий вплив на збільшення випуску промислової продукції, зростання продуктивності праці і зниження питомих витрат палива.

На сьогодні Україна не володіє достатньою кількістю газових ресурсів для забезпечення потреб власної економіки, однак у нашої країни є інша перевага. Україна позиціонується як транзитна держава.

Через територію України здійснюється транзит російського газу в європейські країни, тому сучасний ринок газотранспортних послуг набуває важливу роль. Пропускна здатність всіх газопроводів, які проходять в Україну з Росії, складає понад 2000 млрд. м3 газу. Через територію України здійснюється транзит газу на експорт з Росії до Європи (в середньому за останні 9 років близько 86 млрд. м3 на рік за офіційними даними Нафтогазу). Рішення паливноенергетичних проблем неможливо без вирішення ключових проблем транспортного комплексу, тому актуальність проблеми транспорту газу в нашій країні не викликає жодного сумніву.

Подальші перспективи розвитку української газової промисловості пов'язані з прирістом геолого-пошукових робіт, збільшенням обсягів пошукового буріння та прискоренням промислового освоєння відкритих родовищ. Поряд з цим слід обов'язково широко впроваджувати досягнення науково-технічного прогресу, зокрема новітніх технологій і техніки.

База для розвитку газової промисловості України – це як власні ресурси природного газу, так і розвинена мережа магістральних газопроводів і підземних сховищ газу.

В Україні вже використовуються великі газотранспортні мережі, а також

планується їх подальший розвиток. Також для транспортування газу по території України часто використовуються газопроводи досить великої протяжності. При цьому для газотранспортних компаній України є дуже актуальною проблема доставки газу кінцевому споживачеві без втрат.

Вирішення цієї проблеми приховано в оперативному управлінні транспортом газу, яке неможливо без повної автоматизації технологічних процесів. А автоматизація неможлива без попереднього створення важливих математичних моделей, які враховували б усі особливості режимів транспорту газу, а також без розробки методів та алгоритмів та програмного продукту, які з необхідною точністю та швидкодією розраховували параметри газового потоку при нестаціонарному режимі течії газу.

Метою даної роботи є: проведення системного аналізу проблеми моделювання нестаціонарного неізотермічного режиму течії газу; вибір математичної моделі ННРТГ по ДТ; застосування методу скінчених різниць з використанням методу Ньютона (МН) та модифікованого методу Ньютона (ММН) для розв'язання системи рівнянь ММ; розробка на їх основі алгоритмів моделювання ННРТГ по ДТ; створення програмного продукту (ПП), який розраховує параметри газового потоку при ННРТГ по ДТ з використанням цих алгоритмів; порівняльний аналіз результатів комп'ютерного моделювання, отриманих на основі розробленого ПП з метою обрання найкращого методу з цих двох.

# **1 СИСТЕМНИЙ АНАЛІЗ ПРОБЛЕМИ МОДЕЛЮВАННЯ ТА АНАЛІЗУ НЕСТАЦІОНАРНОГО РЕЖИМУ ТЕЧІЇ ГАЗУ З ВИКОРИСТАННЯМ РІ-ВНОМІРНОЇ СКІНЧЕНО-РІЗНИЦЕВОЇ СІТКИ ТА ПОСТАНОВКА ЗАДАЧІ ДОСЛІДЖЕННЯ**

1.1. Вербальна модель системи

За систему, що досліджується, розглядатимемо складну систему «Комп'ютерне моделювання та аналіз нестаціонарного режиму течії газу з використанням рівномірної скінченно-різницевої сітки».

Метафункція системи – вивчення можливості використання методу Ньютона для цієї задачі.

Мета створення системи: створення математичної моделі нестаціонарного режиму течії газу, а також розв'язання задачі за допомогою методу скінченних різниць, та використання модифікованого методу Ньютона для вирішення системи нелінійних рівнянь, яка з'являється в процесі розв'язання.

Призначення системи: зробити прогнозування поведінки газу та трубопроводу у випадку аварії.

Ця система складається з двох підсистем:

а) апарат керування:

1) дослідник;

2) прикладне програмне забезпечення;

б) теоретична та обчислювальна база:

1) алгоритм методу скінченних різниць;

2) математичний апарат;

3) алгоритм модифікованого методу Ньютона.

Система «Комп'ютерне моделювання та аналіз нестаціонарного режиму течії газу з використанням рівномірної скінченно-різницевої сітки» відноситься до цілеспрямованих систем, для яких призначення визначається їх можливістю (властивістю) сприймати потреби та виконувати певні дії для їх задоволення.

Отже, призначенням системи є надання математичної моделі та її аналіз. Для реалізації цілі системи використовуються різноманітні ресурси. До них відносяться: інформаційні, технологічні, енергетичні, часові.

Головний вихід системи – проведений аналіз результатів. На вхід системи подаються дані про стаціонарний режим газу та граничні умови. За допомогою мов програмування та математичних пакетів і безпосередньо за участі дослідника, керуючись інформаційною базою, здійснюється реалізація процесу моделювання. Модель системи типу «чорний ящик» наведена на рисунку 1.1.

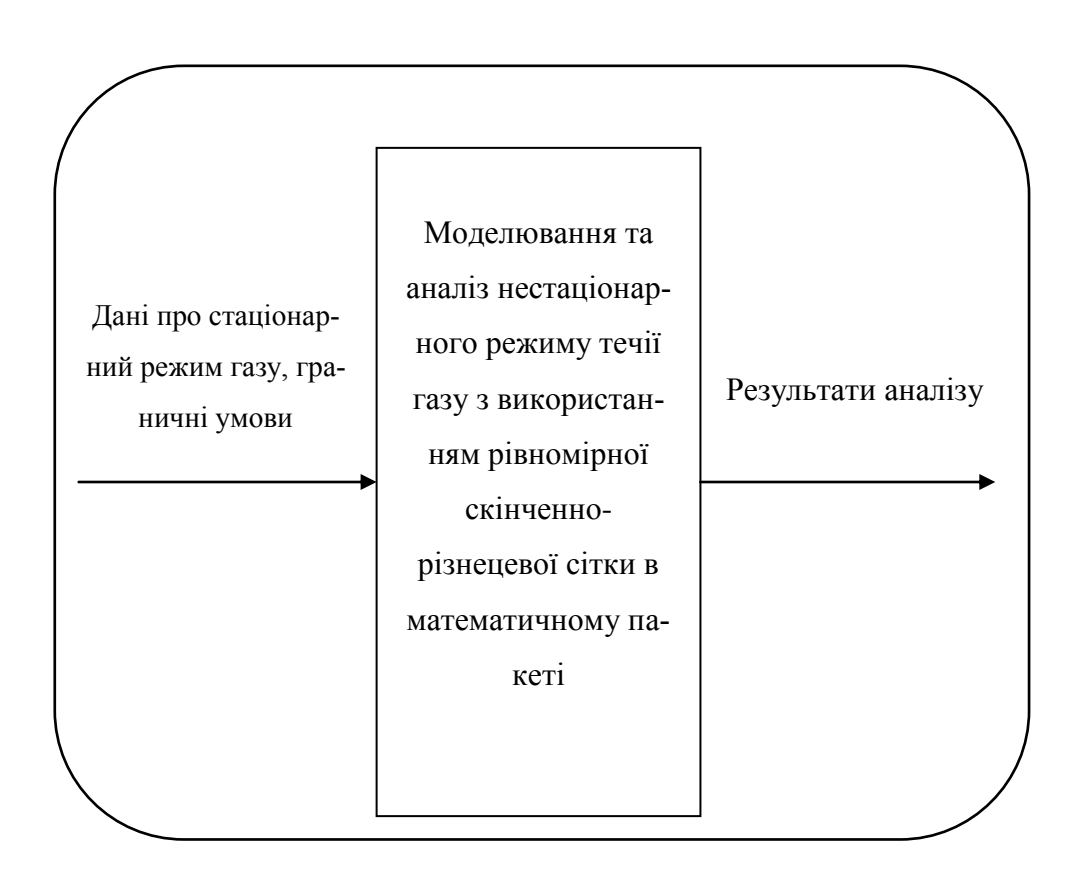

Рисунок 1.1 – Модель системи типу «чорний ящик»

### 1.2 Функціональна модель системи

В рамках методології IDEF0 процес подається у вигляді набору елементарних робіт, що взаємодіють між собою, а також показують ресурси, що надходять до кожної роботи [1]. На вхід системи подаються дані про стаціонарний режим газу та граничні умови; керуючими засобами є метод скінченних різниць, математичний апарат та методи вирішання системи нелінійних рівнянь; до механізмів відносяться прикладне програмне забезпечення та дослідник; а на виході ми отримуємо результати аналізу моделі.

Для нових систем застосування IDEF0 має за ціль визначення вимог та функцій для подальшої розробки системи, що відповідає вимогам та реалізує виділені функції. Стосовно існуючих систем IDEF0 може бути застосована для аналізу функцій, які виконує система, та відображення механізмів, за допомогою яких ці функції виконуються. Перша діаграма в ієрархії діаграм IDEF0 завжди відображає функціонування системи в цілому (рисунок 1.2). Такі діаграми називають контекстними. Після того як контекст описано, проводиться побудова наступних діаграм в ієрархії.

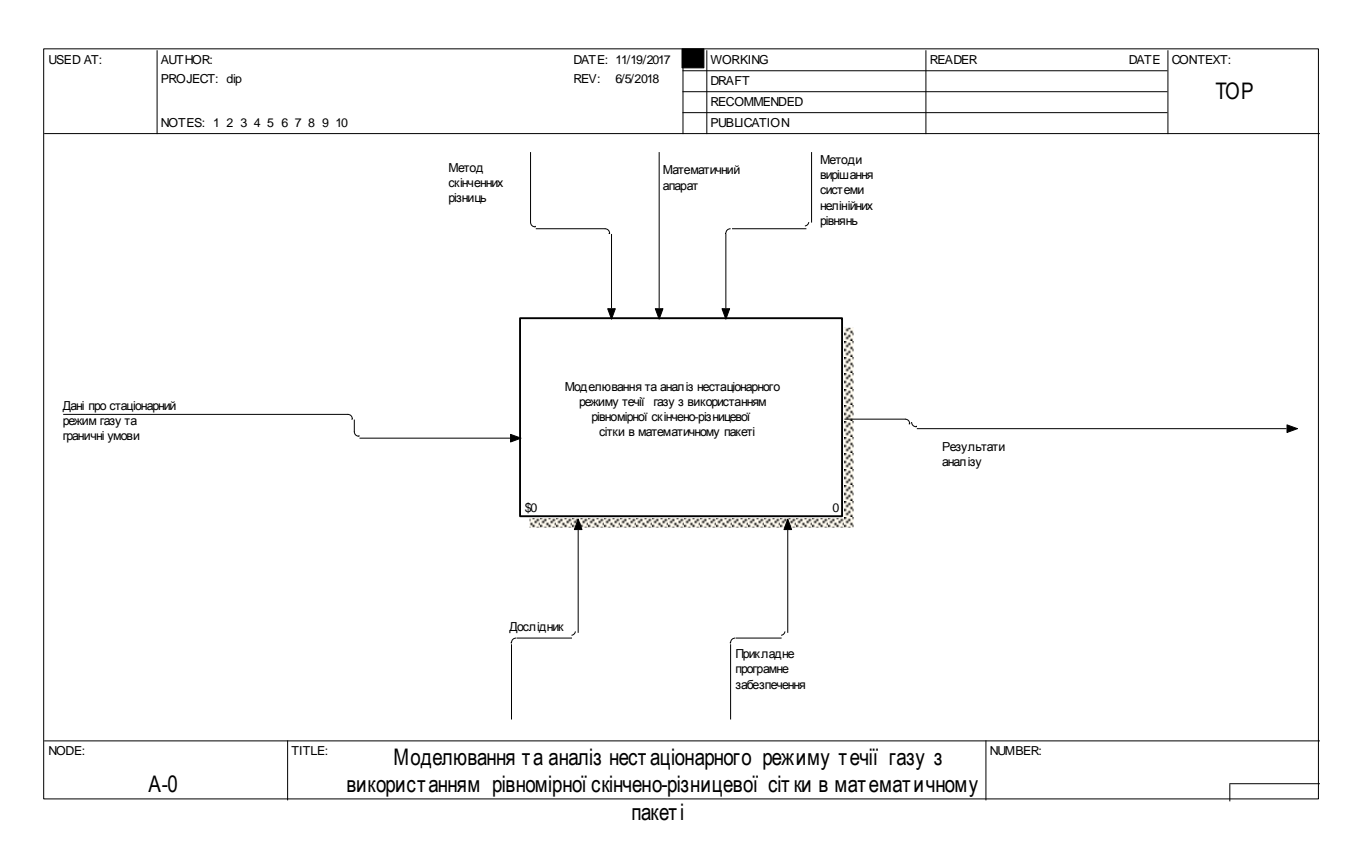

Рисунок 1.2 – Контекстна діаграма системи

Кожна наступна діаграма є більш детальним описом (декомпозицією однієї з робіт на вищій діаграмі. Результат декомпозиції контекстної діаграми системи наведено на рисунках 1.3 – 1.4.

З рисунку 1.3 можна робити висновки щодо внутрішньої будови системи, що розглядається. Основну проблему можна розбити на дві великих задачі: отримання моделі та аналіз отриманих результатів.

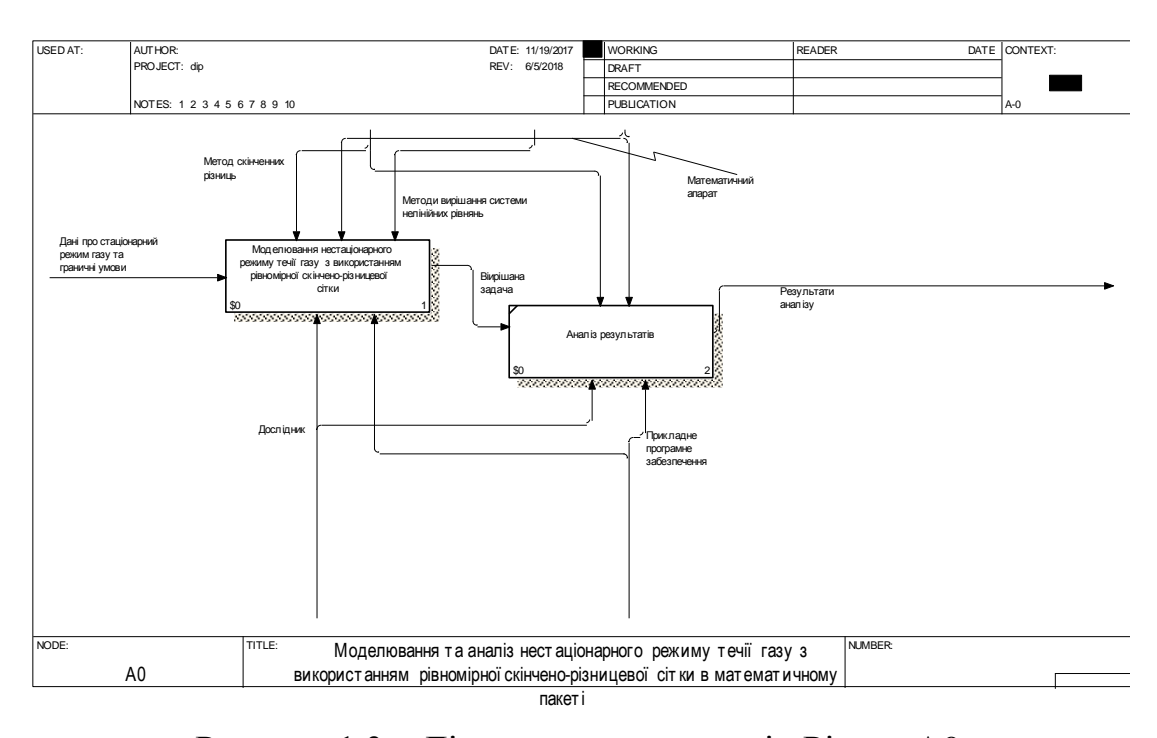

Рисунок 1.3 – Діаграма декомпозиції. Рівень А0

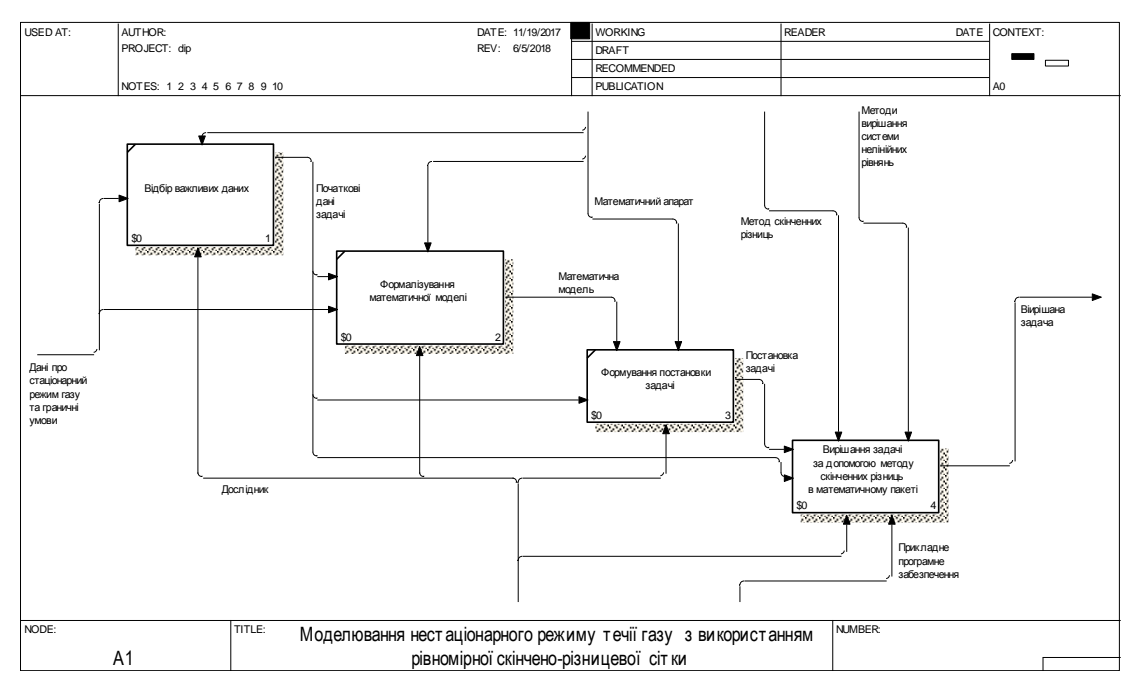

Рисунок 1.4 – Діаграма декомпозиції. Рівень А1

Розглянемо декомпозицію підсистеми А1 «Моделювання нестаціонарного

режиму течії газу з використанням рівномірної скінчено-різницевої сітки» декомпозиції рівня А0, що зображено на рисунку 1.4. На даному етапі при дослідженні будується модель складного фізичного процесу, а також отримується чітке рішення, на основі якого буде можливо в подальшому зробити висновки та провести аналіз. При розгляді блоку А14 «Розв'язання задачі за допомогою методу скінченних різниць в математичному пакеті» також використовується декомпозиція, що зображена на рисунку 1.5. Ця декомпозиція пояснює, як буде розроблятися програмний продукт на ЕОМ.

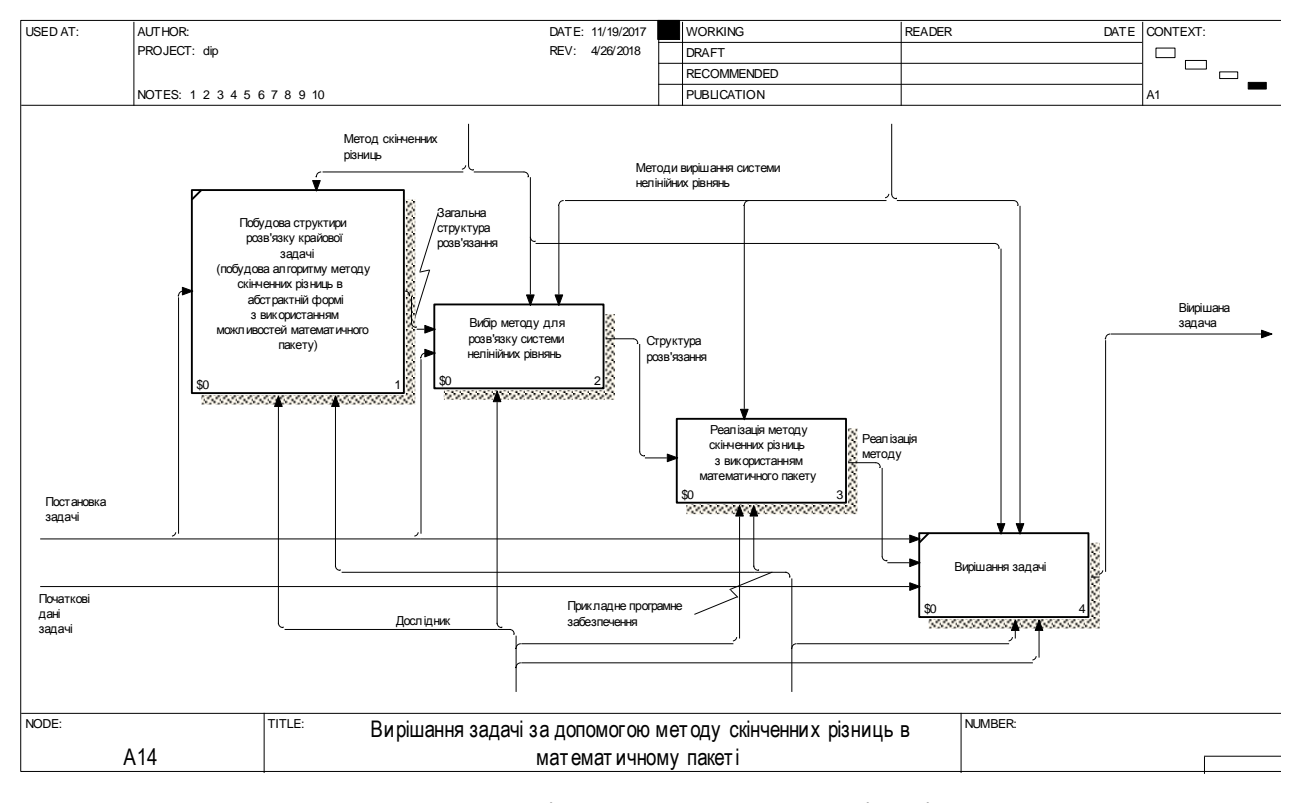

Рисунок 1.5 – Діаграма декомпозиції. Рівень А14

### 1.3 Інформаційна модель системи

Інформаційна модель системи відображає зв'язки між елементами системи у вигляді структур даних, акцентуючи увагу дослідника на склад та взаємозв'язках потоків даних.

Діаграми потоків даних (Data Flow Diagramming, DFD) використовуються

для опису документообігу та обробки інформації. Подібно до IDEF0, DFD є модельною системою. Вони зображують досліджувану систему у вигляді мережі пов'язаних між собою робіт. Їх можна використовувати як додаток до моделі IDEF0 для більш наочного відображення поточних операцій [3, 4].

Всього DFD використовує чотири важливі елементи:

– роботи (Роботи в DFD позначають функції або процеси, які обробляють і змінюють інформацію. Роботи представлені на діаграмах у вигляді прямокутників з округленими кутами);

– стрілки (Стрілки йдуть від об'єкта-джерела до об'єкта-приймача, позначаючи інформаційні потоки в системі документообігу);

– зовнішні посилання (Зовнішні посилання вказують на місце, організацію або людину, які беруть участь в процесі обміну інформацією з системою, але розташовуються за рамками цієї діаграми);

– сховища даних (Сховища даних являють собою власне дані, до яких здійснюється доступ, ці дані також можуть бути створені або змінені роботами. На одній діаграмі може бути присутнім кілька копій одного і того ж сховища даних) [3].

Розглянемо декомпозицію системи «Компютерне моделювання та аналіз нестаціонарного режиму течії газу з використанням рівномірної скінченнорізницевої сітки в математичному пакеті» із застосуванням методології DFD.

У діаграмах потоків даних всі використовувані символи складаються в загальну картину, яка дає чітке уявлення про те, які дані використовуються, і які функції виконуються системою документообігу. При цьому часто з'ясовується, що існуючі потоки інформації, важливі для діяльності компанії, реалізовані ненадійно і потребують реорганізації [4].

На рисунку 1.7 зображена контекстна діаграма система, на рис. 1.8-1.9 декомпозиція системи рівня А0 і А3 відповідно.

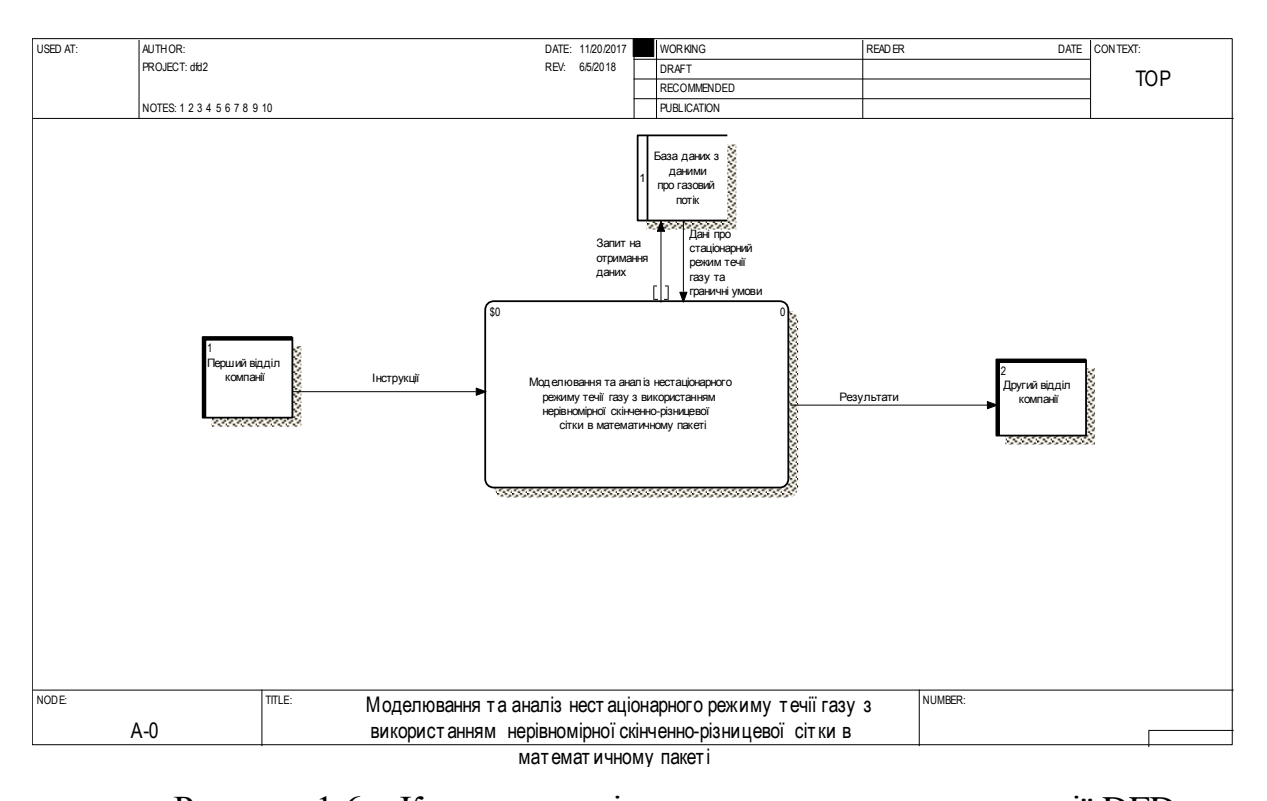

Рисунок 1.6 – Контекстна діаграма системи у методології DFD

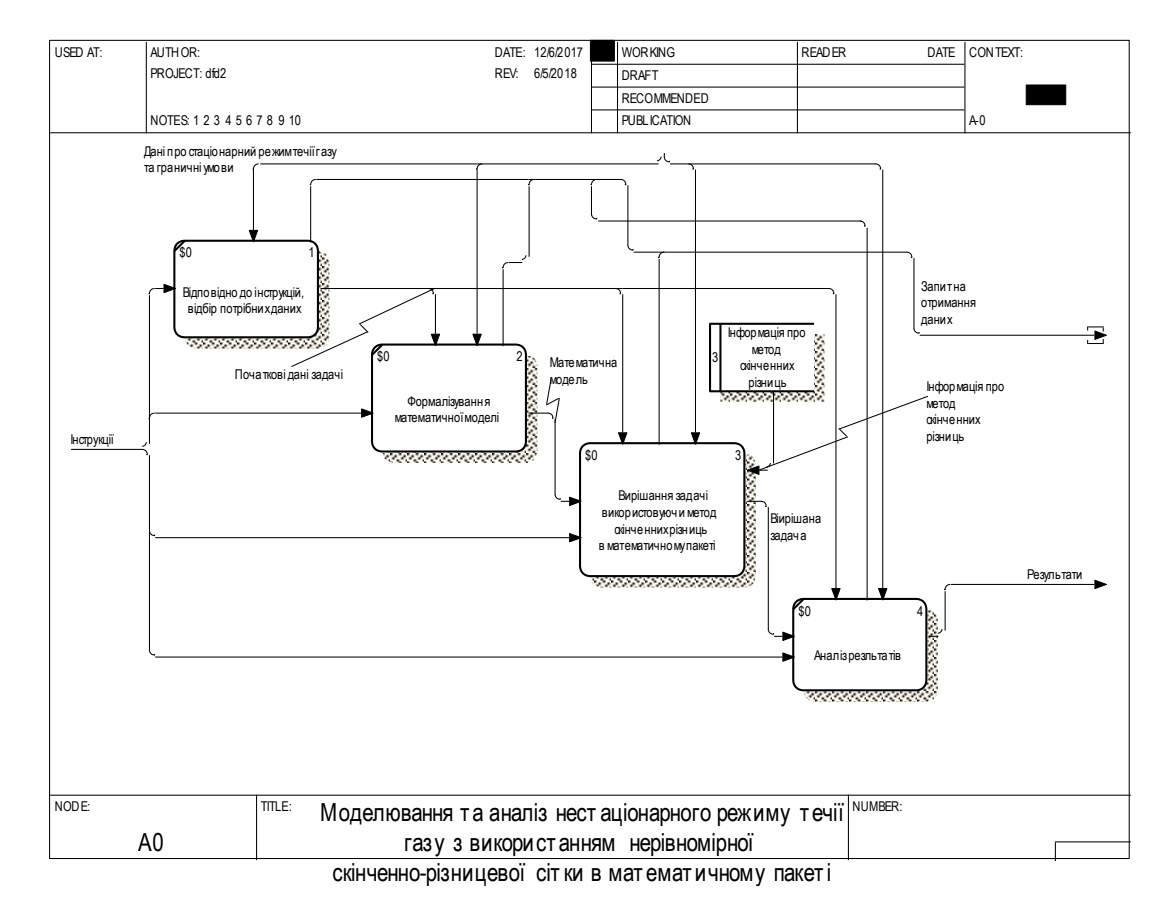

Рисунок 1.7 – Діаграма декомпозиції А0 у методології DFD

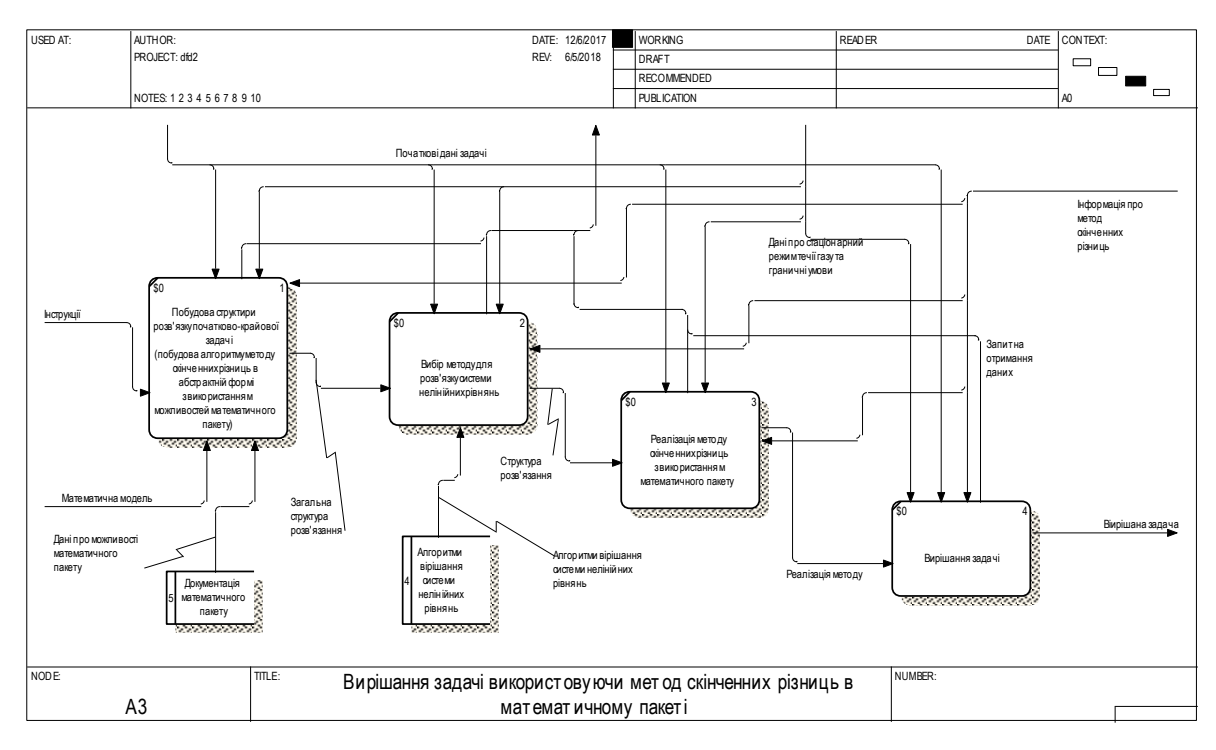

Рисунок 1.8 – Діаграма декомпозиції А3 у методології DFD

На рівні А0 показано, як інструкції з першого відділу компанії створюють напрямок дослідження, на рівні А3 показано створення алгоритму для вирішання задачі та створення програмного продукту, який вирішує задачу.

### 1.4 Кваліметрична модель системи

Зрозуміло, що для розв'язання квазілінійної системи диференціальних рівнянь можливо обирати метод скінченних різниць. В процесі розв'язання такої системи створюється потреба в вирішенні системи нелінійних рівнянь. У нас є можливість порівняти та співставити деякі методи вирішання цієї системи, а саме метод Ньютона, метод Бройдена та модифікований метод Ньютона, і оберемо один з них [5].

Для вибору методу скористались методом аналізу ієрархій [6]. Розробили ієрархічну модель властивостей якості системи.

Об'єкти:

– метод Ньютона (A1);

– метод Бройдена (A2).

– модифікований метод Ньютона (A3);

Властивості:

– складність операцій (K1).

– ресурси ЕОМ  $(K2)$ ;

– час обчислення (K3);

– швидкість збіжності (K4);

Ієрархічна модель проблеми вибору у випадку багатокритеріальності має вигляд, зображений на рисунку 1.9.

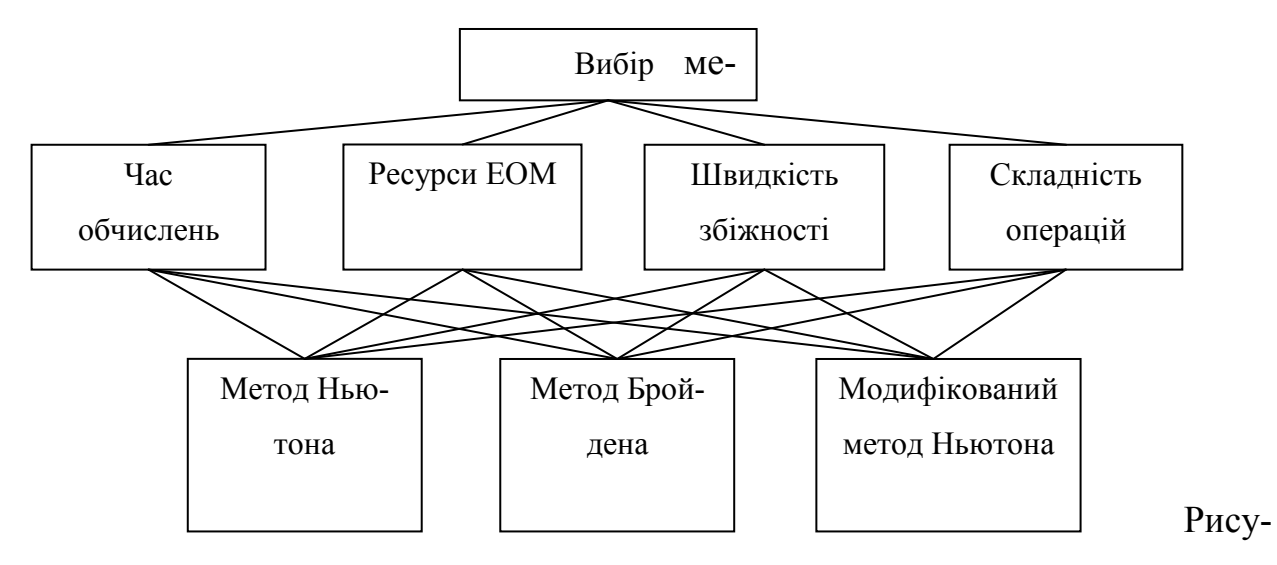

нок 1.9 – Ієрархічна модель аналізу проблеми

| Критерії       |                |                |                |                | Оцінка             | Вектор      | Величина   |
|----------------|----------------|----------------|----------------|----------------|--------------------|-------------|------------|
| оцінювання     | K <sub>1</sub> | K <sub>2</sub> | K <sub>3</sub> | K <sub>4</sub> | <b>КОМПОНЕНТІВ</b> | пріоритетів | значущості |
| K1             |                | 8              | 5              | 3              | 3,310              | 0,590       | 1,658      |
| K <sub>2</sub> | 1/8            |                | 1/4            | 1/2            | 0,354              | 0,063       | 15,000     |
| K <sub>3</sub> | 1/5            | 4              |                | 1/4            | 0,669              | 0,119       | 10,250     |
| K <sub>4</sub> | 1/3            | $\overline{2}$ | $\overline{4}$ |                | 1,278              | 0,228       | 4,750      |
| Всього         |                |                |                |                | 5,610              |             | 4,228      |

Таблиця 1.1 – Матриця попарних порівнянь критеріїв

$$
H_{\text{H}_0} \text{екс узгодженості (IV)} = \frac{4,228 - 4}{4 - 1} = 0,076.
$$

Випадкова узгодженість 0,9.

$$
Biдносна узгодженість (BY) = \frac{0,076}{0,9} = 0,084 = 8,4\%.
$$

Для прийняття рішення щодо вибору методу вирішання системи, необхідно провести порівняльний аналіз альтернатив [6]. Оцінивши їх відносно кожної з альтернатив, отримаємо данні, що представлені у таблицях 1.2 – 1.5. Випадкова узгодженість для матриць є рівною 0,58.

|                | A1 | A2  | A <sub>3</sub> | Вектор      |
|----------------|----|-----|----------------|-------------|
| Критерій 1     |    |     |                | пріоритетів |
| A1             |    | 1/5 | 1/7            | 0,075       |
| A <sub>2</sub> |    |     | 1/2            | 0,333       |
| A <sub>3</sub> |    |     |                | 0,592       |

Таблиця 1.2 – Порівняння за першим критерієм

IY = 0,007. BY = 0,0122 = 1,22%.

Таблиця 1.3 – Порівняння за другим критерієм

| Критерій 2     | A1 | A2  | A <sub>3</sub> | Вектор      |
|----------------|----|-----|----------------|-------------|
|                |    |     |                | пріоритетів |
| A1             |    | 1/7 | 1/6            | 0,067       |
| A2             |    |     |                | 0,641       |
| A <sub>3</sub> |    | 1/3 |                | 0,293       |

IY = 0,050. BY = 0,0861 = 8,61%.

| Критерій 3     | A <sub>2</sub><br>A1 |     | A <sub>3</sub> | Вектор пріо- |
|----------------|----------------------|-----|----------------|--------------|
|                |                      |     |                | ритетів      |
| A1             |                      | 1/3 | 1/5            | 0,105        |
| A <sub>2</sub> |                      | 1,0 | 1/3            | 0,258        |
| A3             |                      |     |                | 0,637        |

Таблиця 1.4. – Порівняння за третім критерієм

IY = 0,020. BY = 0,034 = 3,4%.

Таблиця 1.5. – Порівняння за четвертим критерієм

| Критерій 4     | A1 | A <sub>2</sub> | A <sub>3</sub> | Вектор пріо- |
|----------------|----|----------------|----------------|--------------|
|                |    |                |                | ритетів      |
| A1             |    | 1/5            | 1/8            | 0,060        |
| A2             |    |                | 1/5            | 0,265        |
| A <sub>3</sub> |    |                |                | 0,691        |

 $IV = 0.055$ .

 $BY = 0,147 = 14,70\%$ .

З усіх отриманих результатів ми, як особа, що приймає рішення, можемо зробити кінцеві підрахунки, і зробити висновки.

| Критерій/    | K1    | K2    | K3    | K <sub>4</sub> | <b>Узагальнені</b> |
|--------------|-------|-------|-------|----------------|--------------------|
| Альтернатива |       |       |       |                | пріоритети         |
| Al           | 0,075 | 0,067 | 0,814 | 0,058          | 0,159              |
| A2           | 0,666 | 0,641 | 0,114 | 0,223          | 0,301              |
| A3           | 0,592 | 0,293 | 0,072 | 0,719          | 0,540              |

Таблиця 1.6. – Кінцеві дані

У таблиці 1.6 наведено результати, що дають нам змогу сказати, що найкращою для нас буде третя альтернатива, а саме модифікований метод Ньютона. Відносна узгодженість буде дорівнювати 7,28%.

1.5 Змістовна постановка задачі

Об'єкт дослідження – нестаціонарний неізотермічний режим течії газу по ділянці трубопроводу.

Предмет дослідження – модель ННРТГ по ділянці трубопроводу і чисельний метод для розрахунку таких режимів по ДТ.

Метою даної атестаційної роботи є дослідження можливості використання методу Ньютона та модифікованого методу Ньютона для розв'язання системи нелінійних рівнянь, яка з'являється в процесі розв'язання системи диференціальних рівнянь, яка описує нестаціонарний неізотермічний режим течії газу.

Розвиток і ускладнення структури ГТС призводить до того, що проблем моделювання режимів транспорту газу по системам газопостачання присвячується значна кількість досліджень. Різні зміни граничних умов, які можуть бути викликані, наприклад, аварійними ситуаціями на ЛД, призводять до того, що РТГ по ГТС стають нестаціонарними і неізотермічними, тому необхідно розробляти програми з аналізу ННРТГ при різкій зміні граничних умов в ГТС, що дозволяють моделювати режими транспорту газу, в тому числі по ЛД ГТС.

В першу чергу проведено аналіз чисельних методів розв'язання систем гіперболічних диференціальних рівнянь в частинних похідних, які описують ННРТГ. Для чисельного розв'язання таких систем часто використовуються наступні методи, такі як, наприклад, метод скінченних різниць з використанням різних рівномірних і нерівномірних скінченно-різницевих сіток, метод характеристик (Массо, модифікований Массо), метод кінцевого об'єму, метод скінченних різниць з використанням методу Лагранжевих частинок (є модифікацією підходу до вирішення гіперболічних диференціальних рівнянь в частинних похідних методом характеристик), інтегро-інтерполяційний метод та ін. Кожен метод включає як переваги, так і недоліки, в роботі обраний метод скінченних різниць з використанням рівномірної скінченно-різницевої сітки.

Через велику складність систем ГТС побудова математична модель, обрання методу і алгоритму розв'язання систем рівнянь ММ є невід'ємною частиною задачі моделювання та аналізу СНРТГ і ННРТГ по системі ГТС.

Свої основні завдання – безперебійний транспорт газу і подачу його споживачам із заданими якісними показниками ГТС виконує в умовах постійної зміни навантаження, стану навколишнього середовища, внутрішнього стану об'єктів газопроводу, а також в аварійних ситуаціях. Ці зміни, що представляють впливи, викликають необхідність моделювання та управління ННР транспорту газу з метою адаптації ГТС до постійно змінюваних умов. Для розробки автоматизованих систем управління необхідно враховувати ці специфічні властивості.

Найбільш нестаціонарні режими функціонування ЛД, прилеглих до споживачів та з місцями виникнення аварій. Тому доцільно використовувати критерій міри нестаціонарності РТГ і класифікувати за даним критерієм режими функціонування на лінійній ділянці на квазістаціонарних і нестаціонарні.

Міра нестаціонарності режимів транспорту газу по ЛД визначається за такою формулою

$$
M = \max \begin{cases} \max_{i,j} |P_{H_i} - P_{H_j}|, \\ \max_{i,j} |P_{K_i} - P_{K_j}|, \end{cases}
$$

де  $P_{H_i}$   $(i = 0, 1, 2, ...)$  – заміри тиску на початку ЛД в момент часу  $t_i$ , протягом аналізованого періоду  $[0, T]$ ;

 $P_{K_i}$   $(j = 0,1,2,...)$  – заміри тиску в кінці ЛД протягом того ж періоду часу.

Якщо  $M \leq \varepsilon$ , то режим вважається квазістаціонарним, в іншому випадку нестаціонарних в інтервалі часу 0,*T* . Обов'язково враховувати два кінця лінійної ділянки, зазвичай, є приймається рівною одній атмосфері.

При розробці систем аналізу і моделювання режимів транспорту газу по ГТС необхідно враховувати такі властивості як розподілений характер параметрів рівнянь транспорту газу. Найсуттєвішою рисою, яка відрізняє перехідні процеси в цих системах, є інерційність перехідних процесів, що ставить специфічні завдання перед системами моделювання та управління такими режимами.

В атестаційній роботі розглядається ділянка трубопроводу заданої довжини фіксованого діаметру з жорсткими стінками. Задано початковий розподіл газу. На границях ділянки відбувається різка зміна граничних умов, тому режими течії газу стають нестаціонарними і неізотермічними. Вважаємо, що на границях ділянки задані або тиск, або витрата газу як функції часу, крім того задана температура газу, що надходить на ділянку.

Поставлена вище мета атестаційної роботи передбачає наступні етапи дослідження:

– вибір математичної моделі нестаціонарного неізотермічного режиму течії газу;

– застосування методу скінчених різниць для розв'язання рівнянь ММ з використанням рівномірної скінченно-різницевої сітки та модифікованого методу Ньютона при розв'язанні системи нелінійних алгебраїчних рівнянь;

– Розробка алгоритму моделювання ННРТГ по ділянці трубопроводу на основі розглянутих методів;

– Створення програмного продукту, який допоможе розрахувати параметри газового потоку при ННРТГ по ДТ з використанням модифікованого методу Ньютона;

– Аналіз результатів.

Результатом роботи та аналізу буде перевірка роботи програми з використанням модифікованого методу Ньютона та час роботи програми та порівняння з класичним методом Ньютона [13].

### **2 ФОРМАЛЬНА ПОСТАНОВКА ЗАДАЧІ**

Газотранспортна система, розглядаючи з опису режимів транспорту газу, включає в себе: лінійні ділянки (ЛД) та компресорні станції (КС).

В роботі досліджується ДТ довжини *L* (рис. 2.1).

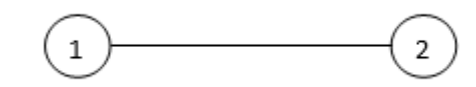

Рисунок 2.1 –Ділянка трубопроводу

На даному рисунку цей відрізок схематично демонструє ділянку трубопроводу, де круги 1, 2 це вхід та вихід нашої ДТ.

Будемо вважати, що режими течії газу по ДТ є нестаціонарними та неізотермічними, тому що на вході та/або виході відбувається дуже різка зміна граничних умов.

Описати такі режими можна за допомогою функцій  $W(x,t)$ ;  $P(x,t)$ ;  $T(x,t)$ : питомої масової витрати, тиску і температури відповід- $W(x, t)$ ,  $Y(x, t)$ ,  $Y(x, t)$ . IMTOMOT MacOBOT ВИТРАТИ, ТИСКУ Т ТСМПСРАТУРИ ВІДПОВІД-<br>но, заданих в області  $\Lambda = \{(x, t), x \in [0, L], t \in [0, T_{\text{max}}]\}$ , де  $T_{\text{max}}$  – кінцевий час процесу.

У вузлах 1, 2 задані граничні умови 1-го або 2-го типу, тобто задані або тиск, або витрата газу, як функція часу, крім того задана температура газу, що надходить. Задано початковий розподіл параметрів газового потоку:

$$
W(x,0) = W_0(x),
$$
  
\n
$$
P(x,0) = P_0(x),
$$
  
\n
$$
T(x,0) = T_0(x), x \in (0,L),
$$

де  $W_0(x)$ ,  $T_0(x)$ ,  $P_0(x)$  – задані функції.

Тоді граничні умови матимуть вид:

$$
\begin{cases}\nP(0,t) = P^{0}(t), \\
G(0,t) = G^{0}(t), \\
T(0,t) = T^{0}(t),\n\end{cases}\n\qquad\n\begin{bmatrix}\nP(L,t) = P^{1}(t), \\
G(L,t) = G^{1}(t),\n\end{bmatrix}
$$

де *G*(x,t) – масова витрата;

 $G^{0}(t)$ ,  $T^{0}(t)$ ,  $P^{0}(t)$ ,  $G^{1}(t)$ ,  $P^{1}(t)$  – задані функції.

Для розрахунку нестаціонарних неізотермічних режимів транспорту газу по ділянці трубопроводу необхідно задати початковий розподіл параметрів газового потоку: витрат, тисків і температур, тому в якості такого розподілу можна взяти розподіл, який був отриманий при виконнанні умови стаціонарності режиму течії газу[12].

# 2.1 Математична модель стаціонарного неізотермічного режиму течії газу по ділянці трубопроводу

Для проектування СРТГ можливо використовувати різні моделі. Розглянемо лише випадок горизонтального газопроводу.

Використаємо рівняння нерозривності (масова витрата газу по трубопроводу постійна), рівняння збереження кількості руху та рівняння енергії.

Рівняння кількості руху має наступний вигляд:

$$
dP + 2\rho VdV + dh = 0, \qquad (2.1)
$$

де  $P(x)$  – тиск газу;

 $V(x)$  – швидкість руху газу в трубопроводі;

*dh* – питома енергія, витрачена на подолання тертя;

 $\rho$  – щільність газу.

Для ГТС другим членом в (2.1) можна знехтувати. В ГТС має місце турбулентний режим течії з квадратичним законом опору

$$
dh = \rho \lambda \frac{V^2}{2D} dx, \qquad (2.2)
$$

де *D* – діаметр труби;

- $\lambda$  коефіцієнт гідравлічного опору;
- *x* координата, що збігається з віссю труби і спрямована за течією газу.

Нехай масова витрата газу  $G = \rho V S$ , де  $S - \pi \rho V A$  поперечного перерізу труби, тоді підставляючи вираз (2.2) в рівняння (2.1), отримаємо

$$
\rho dP + \lambda \frac{G^2}{2DS^2} dx = 0.
$$
\n(2.3)

Враховуючи що 2 4 *D*  $S = \frac{\pi D^2}{I}$ , вираз (2.3) прийме в такий вигляд:

$$
\rho dP + 8\lambda \frac{G^2}{\pi^2 D^5} dx = 0.
$$
 (2.4)

Візьмемо рівняння стану у вигляді:

$$
P = zgRT\rho, \qquad (2.5)
$$

де *z* – коефіцієнт стисливості газу;

*R* – питома газова стала;

*T* – температура газу.

За допомогою (2.5) виключаємо щільність  $\rho$  із рівняння (2.4), та отримаємо

$$
PdP + 8zgRT\lambda \frac{G^2}{\pi^2 D^5}dx = 0.
$$
 (2.6)

Якщо проінтегрувати рівняння (2.6) від 0 до *L* , то отримаємо

$$
P_n^2 - P_\kappa^2 = \frac{16}{\pi^2} z_{cp} gRT_{cp} \lambda \frac{L}{D^5} G^2,
$$
 (2.7)

де *Р<sub>n</sub>, Р<sub>к</sub>* – тиск на початку і кінці труби;

 $z_{cp}$ ,  $T_{cp}$  – середні значення коефіцієнта стисливості і температури;

*L* – довжина розрахункової ділянки газопроводу.

Після спрощення рівняння (2.7) набуде вигляду:

$$
P_n^2 - P_\kappa^2 = cG^2, \tag{2.8}
$$

$$
\text{Re } c = \frac{16}{\pi^2} z_{cp} gRT_{cp} \lambda \frac{L}{D^5}.
$$

Середнє значення температури  $T_{cp}$  на ділянці газопроводу довжиною  $L$ обчислюється за формулою

$$
T_{cp} = T_{cp} + \left(T_n - T_{cp}\right) \frac{1 - e^{-\theta L}}{\theta L},
$$
\n(2.9)

$$
\text{Re }\theta = \frac{\pi KD}{C_p G}.
$$

В якості *Pср* можна брати середнє інтегральне значення тиску по ділянці

$$
P_{cp} = \frac{2}{3} \left( P_n + \frac{P_\kappa^2}{P_n + P_\kappa} \right). \tag{2.10}
$$

Значення *ср z* можна знайти за формулами:

$$
z_{cp} = 1 + 0.07 \frac{P_{cp}}{P_{cp}} \frac{T_{cp}}{T_{cp}} \left( 1 - 6 \frac{T_{cp}^2}{T_{cp}^2} \right),
$$
\n
$$
P_{\text{wp}} = (-2,4286 \cdot \sigma^2 + 2,19 \cdot \sigma + 46,776),
$$
\n
$$
T_{\text{wp}} = -20 \cdot \sigma^2 + 179,6 \cdot \sigma + 79,68,
$$
\n(2.11)

де *Pкр* , *Tкр* – критичні тиск і температура;

 $\sigma = 1,206 \cdot \Delta$ .

Для горизонтальних газопроводів енергетичне рівняння має вигляд:

$$
\frac{dT}{dx} + \frac{4KS}{C_pDG}(T - T_{zp}) = 0, \qquad (2.12)
$$

де *K* – коефіцієнт теплопередачі від труби до ґрунту;

*Cp* – питома теплоємність газу при постійному тиску.

Розв'язуючи рівняння (2.12) методом розділення змінних

$$
\frac{dT}{T - T_{cp}} = -\frac{4KS}{C_pDG}dx,
$$
  

$$
\ln(T_x - T_{cp}) - \ln(T_n - T_{cp}) = -\frac{4KS}{C_pDG}x,
$$

отримаємо

$$
T_x = T_{zp} + \left(T_n - T_{zp}\right)e^{-\frac{4KS}{C_pDG}x}.
$$

З огляду на те, що 2 4 *D*  $S = \frac{\pi D^2}{4}$ , то отримаємо

$$
T_x = T_{zp} + \left(T_n - T_{zp}\right)e^{-\frac{\pi KD_x}{C_p G}x}.
$$

Температура газу в будь-якій точці *x* ділянки газопроводу знаходиться за формулою В. Г. Шухова

$$
T_x = T_{zp} + (T_n - T_{zp}) e^{-\theta x}, \qquad (2.13)
$$

де *x* – відстань від початку ділянки до точки з координатою *x* ;

*Tгр* – середня температура ґрунту на глибині залягання газопроводу;

*T <sup>п</sup>* – температура газу на початку ділянки.

Таким чином, ММ СРТГ описується системою (2.8), (2.13).

2.2 Математична модель нестаціонарного неізотермічного режиму течії газу по ділянці трубопроводу

Для загального випадку нестаціонарний неізотермічний режим течії газу по ДТ, який є циліндричною трубою постійного діаметра, може описуватися квазілінійною системою диференціальних рівнянь в частинних похідних, отриманої із загальних рівнянь Нав'є-Стокса газової динаміки для одновимірного випадку. Вважатимемо, що відсутній масообмін з навколишнім середовищем, стаціонарні режими теплообміну з навколишнім середовищем, та нехтуючи теплофізичними властивостями середовища, отримаємо таку систему рівнянь:

$$
\frac{\partial(\rho V)}{\partial t} + \frac{\partial}{\partial x} \Big[ P + (1 + \beta) \rho V^2 \Big] = -\rho \Bigg[ \frac{\lambda |V| V}{2D} + g \frac{dh}{dx} \Bigg],
$$
\n(2.14)

$$
\frac{\partial \rho}{\partial t} + \frac{\partial}{\partial x} (\rho V) = 0, \qquad (2.15)
$$

$$
\frac{\partial \rho}{\partial t} + \frac{\partial}{\partial x} (\rho V) = 0, \qquad (2.15)
$$
\n
$$
\frac{\partial}{\partial t} (\rho E) + \frac{\partial}{\partial x} \left( \rho V \left( E + \frac{P}{\rho} \right) \right) = \frac{4K}{D} (T_{cp} - T) - \rho V g \frac{dh}{dx}, \qquad (2.16)
$$

де  $\rho\big(x,t),\,V\big(x,t),\,T\big(x,t),\,P\big(x,t\big)$  – щільність, швидкість, температура, тиск газу;

*t, x* – часова і просторова координата;

– коефіцієнт гідравлічного опору;

*D* – діаметр труби;

*K* – коефіцієнт теплопередачі від труби до ґрунту;

*Tгр* – температура ґрунту;

*h* – глибина залягання труби;

 $\beta$  – поправка Коріоліса на нерівномірний розподіл швидкостей в

перетині;

*g* – прискорення вільного падіння;

*E* – повна енергія одиниці маси.

Для нестаціонарних неізотермічних режимів транспорту газу, не порушуючи загальності, можна ввести такі припущення:

а) швидкості потоку газу розподілені рівномірно в перетині, і поправкою Коріоліса можна знехтувати;

б) в рівняннях (2.14) і (2.15) можна знехтувати зміною температури, так як похідні від температури дуже малі.

Доповнимо систему (2.14) – (2.16) рівнянням стану

$$
\frac{P}{\rho} = zgRT.
$$
\n(2.17)

Piicля відповідних перетворень, система (2.14) – (2.16) прийме вигляд:  
\n
$$
\frac{\partial W}{\partial t} + \left(1 - \alpha TS \frac{W^2}{P^2}\right) \frac{\partial P}{\partial x} + 2\alpha TS \frac{W}{P} \frac{\partial W}{\partial x} + \beta TS \frac{W|W|}{P} + \frac{g}{\alpha S} \frac{P}{T} \frac{dh}{dx} = 0, \quad (2.18)
$$
\n
$$
\frac{\partial P}{\partial t} + \alpha TS \frac{\partial W}{\partial x} = 0
$$
\n
$$
\frac{\partial T}{\partial t} + \alpha TS \frac{W}{P} \gamma \frac{\partial T}{\partial x} + \alpha S \frac{T^2}{P} (\gamma - 1) \frac{\partial W}{\partial x} - \frac{4K}{D} (\gamma - 1) \frac{T}{P} (T - T_{\gamma p}) - g (\gamma - 1) \frac{TW}{P} \frac{dh}{dx} = 0,
$$
\n(2.20)

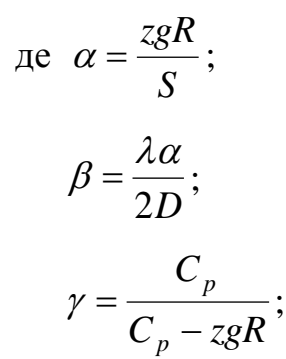

*S* – площа поперечного перерізу;

*Cp* – питома теплоємність газу;

*W(x,t)* – питома масова витрата.

Систему рівнянь (2.18)-(2.20) напишемо в матричної формі

$$
\frac{\partial \phi}{\partial t} + B(x, t, \phi) \frac{\partial \phi}{\partial x} = \Phi(x, t, \phi), \qquad (2.21)
$$

де

$$
B(x,t,\phi) = \begin{bmatrix} 2\alpha TS \frac{W}{p} & 1 - \alpha TS \frac{W^2}{p^2} & 0 \\ \alpha TS & 0 & 0 \\ \alpha S \frac{T^2}{p} (\gamma - 1) & 0 & \alpha TS \frac{W}{p} \gamma \end{bmatrix},
$$
  
\n
$$
\Phi(x,t,\phi) = \begin{bmatrix} -\beta TS \frac{W|W|}{p} - \frac{g}{\alpha S} \frac{p}{T} \frac{dh}{dx} \\ 0 \\ -\frac{4K}{D} (\gamma - 1) \frac{T}{p} (T - T_{\gamma p}) - g(\gamma - 1) \frac{TW}{p} \frac{dh}{dx} \end{bmatrix}
$$

– матриці, елементи яких задані неперервні та неперервно-диференційовані функції.

Визначимо тип системи рівнянь (2.21). Для цього необхідно знайти розв'язок рівняння

$$
\det(E - \theta B) = 0, \tag{2.22}
$$

де *E* – одинична матриця; det – детермінант матриці.

Отримуємо:

$$
B = \begin{bmatrix} 1 - \theta 2\alpha T S \frac{W}{p} & -\theta (1 - \alpha T S \frac{W^2}{p^2}) & 0 \\ -\theta \alpha T S & 1 & 0 \\ -\theta \alpha S \frac{T^2}{p} (y - 1) & 0 & 1 - \theta \alpha T S \frac{W}{p} y \end{bmatrix}.
$$
 (2.23)

Значення  $\theta$  знайдемо з рівняння

33  
\n
$$
\left(1 - \theta \alpha T S \frac{W}{p}\gamma\right) \left(1 - \theta 2 \alpha T S \frac{W}{p} + (-\theta + \alpha T S \frac{W^2}{p^2})\theta \alpha T S\right) = 0, \qquad (2.24)
$$
\n
$$
\theta_1 = \frac{P}{\alpha^2 \gamma W}, \ \theta_2 = \frac{1}{\alpha^2 \frac{W}{p} - \alpha}, \ \theta_3 = \frac{1}{\alpha^2 \frac{W}{p} + \alpha}.
$$

Таким чином, в будь-якій точці *x*,*t*,*W*,*P*,*T* області  $\Omega$ : { $x > 0, t > 0, W \ll 0, P > 0, T > 0$ } нашого рівняння (2.24) щодо  $\theta$  має три різних дійсних корені, а система (2.21) є гіперболічною в даній області.

Отже, ННРТГ в нашому випадку описується квазілінійною системою диференціальних рівнянь гіперболічного типу (2.21), з відповідними граничними і початковими умовами. Граничні умови в першому вузлі:

$$
\begin{cases}\nP(t,0) = P^{0}(t), \\
G(t,0) = G^{0}(t), \\
T(t,0) = T^{0}(t).\n\end{cases}
$$
\n(2.25)

Граничні умови в другому вузлі:

$$
\begin{cases}\nP(t, L) = P^1(t), \\
G(t, L) = G^1(t),\n\end{cases} \tag{2.26}
$$

де  $G^0(t)$ , $T^0(t)$ , $P^0(t)$ , $G^1(t)$ , $P^1(t)$  – задані функції.

Початкові умови мають вигляд:

$$
W(0, x) = W_0(x), P(0, x) = P_0(x), T(0, x) = T_0(x),
$$
  
\n
$$
x \in (0, L),
$$
\n(2.27)

де  $W_0(x)$ ,  $T_0(x)$ ,  $P_0(x)$  – задані функції.

## **3 ВИБІР І ОБГРУНТУВАННЯ ВИКОРИСТОВУВАНОГО МЕТОДУ**

3.1 Чисельний метод і алгоритм розрахунку стаціонарного неізотермічного режиму течії газу по ділянці трубопроводу

Розглянемо алгоритм розрахунку СРТГ, який в нашому випадку описується математичною моделлю (2.8),(2.13). За основу лежить метод ітерацій.

Для початку вводимо значення використовуваних величин і початкові дані.

На ділянці газопроводу зовнішній діаметр  $D_{\mu} = D + 2\delta$ .

Показники тиску і температури в кінці ділянки обчислюються за наступним алгоритмом:

a) 
$$
\theta = \frac{62, 6 \cdot k_{T} \cdot D_{H}}{C_{p} \cdot \Delta \cdot q \cdot 10^{6}};
$$

б) переводимо в систему одиниць СІ:

$$
T_{ap} = t_{ap} + 273,
$$
  

$$
T_n = t_n + 273;
$$

в) температура газу  $T_{\textit{l}}$  в даній точці ділянки газопроводу знаходиться за формулою (2.13):

$$
T_{l} = T_{zp} + (T_{n} - T_{zp})e^{-\theta l},
$$

$$
t_{l} = T_{l} - 273,
$$

$$
z_{cp} = z_{n};
$$

г) знайдемо середню температуру газу:

$$
T_{cp}=T_{cp}+\left(T_n-T_{cp}\right)\frac{1-e^{-\theta l}}{\theta l};
$$

$$
\text{A)}\ C = \frac{\Delta \cdot l \cdot T_{cp} \cdot z_{cp}}{\alpha^2 \cdot \phi^2 \cdot (1,64 \cdot 10^{-6})^2 \cdot D^{5,2} \cdot E^2};
$$

е) значення тиску  $P_l$  знаходиться з формули

$$
P_n^2 - P_l^2 = C \cdot |q| \cdot q;
$$

ж) середнє значення тиску газу дорівнює по формулі (2.10):

$$
P_{cp}=\frac{2}{3}\left(P_n+\frac{P_l^2}{P_n+P_l}\right);
$$

з) середній коефіцієнт стисливості газу по довжині ділянки:

$$
z_{cp} = 1 - ((P_{cp} - 6) \cdot (0,345 \cdot 10^{-2} \cdot \Delta - 0,446 \cdot 10^{-3}) +
$$
  
+0,015) \cdot (1,3 - 0,0144 \cdot (T\_{cp} - 282,8);

и)  $S = P_i$ ; i)  $C = \frac{\Delta \cdot l \cdot T_{cp} \cdot z_{cp}}{\alpha^2 \cdot \phi^2 \cdot (1, 64 \cdot 10^{-6})^2 \cdot D^{5,2} \cdot E^2};$  $C = \frac{\Delta \cdot l \cdot T_{cp} \cdot z_{cp}}{2 \cdot \frac{2}{\sqrt{2}} \cdot \frac{2}{\sqrt{2}} \cdot \frac{$  $\frac{\Delta \cdot l \cdot T_{cp} \cdot z_{cp}}{\alpha^2 \cdot \phi^2 \cdot \left(1, 64 \cdot 10^{-6}\right)^2 \cdot D^{5,2} \cdot E}$ =  $r_1$ ,<br>=  $\Delta \cdot l \cdot T_{cp} \cdot z_{cp}$  $\frac{\Delta\cdot l\cdot T_{cp}\cdot z_{cp}}{\cdot\phi^2\cdot (1,64\cdot 10^{-6})^2\cdot D^{5,2}\cdot E^2};$  $R$ )  $P_l = \sqrt{P_n^2 - C \cdot |q| \cdot q};$ 

л) якщо  $|S - P_i| < \varepsilon$ , то  $P_i$  було знайдено, то перейдемо до пункту м), в іншому випадку переходимо до пункту ж).

м) вивід  $t_l$ ,  $P_l$ ,  $T_{cp}$ ,  $z_{cp}$ .

3.2 Метод і алгоритм розв'язання системи рівнянь математичної моделі ННРТГ по ДТ з використанням методу Ньютона та модифікованого методу Ньютона

Чисельний розв'язок системи (2.21) з початковим розподілом (2.27) і граничними умовами (2.25)–(2.26) будемо шукати за допомогою РСРС [11]. Для цього розділимо відрізок  $[0, L]$  на *n* відрізків довжиною  $\Delta x$ , отримаємо  $n+1$ точку розбиття  $x_i$ ,  $i = 0, n$ .

На рисунку 3.1 шаблон для апроксимації похідних в *i*-й проміжній точці.

На рис. 3.2 зображений шаблон для апроксимації похідних в нульовій точці.

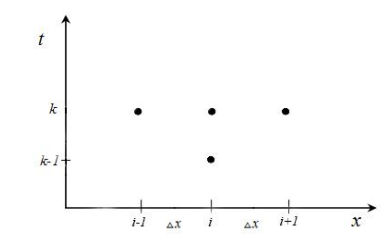

Рисунок 3.1 – Шаблон для апроксимації похідних

в *i*-й точці

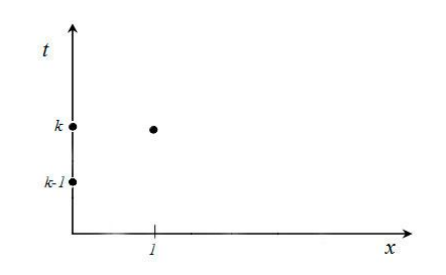

Рисунок 3.2 – Шаблон для апроксимації похідних на початку ділянки в нульовій точці

Похідні в (2.21) замінюються за формулами:

$$
\left.\frac{\partial\phi}{\partial t}\right|_{i}^{k}=\frac{\phi_{i}^{k}-\phi_{i}^{k-1}}{\tau},\ i=\overline{0,n},\tag{3.1}
$$

$$
\frac{\partial \phi}{\partial x}\Big|_{i}^{k} = \begin{cases} \frac{\phi_{i}^{k} - \phi_{0}^{k}}{\Delta}, i = 0. \\ \frac{\phi_{i+1}^{k} - \phi_{i-1}^{k}}{2\Delta}, i = \overline{1, n-1}. \\ \frac{\phi_{n}^{k} - \phi_{n-1}^{k}}{\Delta}, i = n. \end{cases}
$$
(3.2)

З урахуванням формул (3.1) і (3.2) отримаємо наступну систему різницевих рівнянь для системи (2.21).

$$
-\frac{1}{\Delta}B_0^k \phi_0^k + \frac{1}{\tau} \phi_0^k + \frac{1}{\Delta}B_0^k \phi_1^k = \Phi_0^k + \frac{1}{\Delta} \phi_0^{k-1}, \ i = 0.
$$
 (3.3)

$$
-\frac{1}{\Delta}B_0\varphi_0 + \frac{1}{\tau}\varphi_0 + \frac{1}{\Delta}B_0\varphi_1 - \varphi_0 + \frac{1}{\Delta}\varphi_0, \quad i = 0.
$$
\n
$$
-\frac{1}{2\Delta}B_i^k\varphi_{i-1}^k + \frac{1}{\tau}\varphi_i^k + \frac{1}{2\Delta x}B_i^k\varphi_{i+1}^k = \Phi_i^k + \frac{1}{\tau}\varphi_i^{k-1}, \quad i = \overline{1, n-1}.
$$
\n(3.4)

$$
\tau^{n+1} = \tau^{n+1} 2\Delta x^{n+1+1} t^{n+1} \tau^{n+1} (2\Delta x)^{n+1} t^{n+1} (2\Delta x)^{n+1} t^{n+1} (2\Delta x)^{n+1} t^{n+1} (2\Delta x)^{n+1} t^{n+1} (2\Delta x)^{n+1} t^{n+1} (2\Delta x)^{n+1} (2\Delta x)^{n
$$

Розв'язок системи рівнянь (3.3)–(3.5) буде вектор  
\n
$$
\phi^k = (\phi_0^k, \phi_1^k, \phi_2^k, ..., \phi_i^k, ..., \phi_n^k) = (W_0^k, P_0^k, T_0^k, W_1^k, P_1^k, T_1^k, ..., W_n^k, P_n^k, T_n^k).
$$

Нелінійні системи будемо вирішувати методом Ньютона та модифікованим методом Ньютона. На *s*-й ітерації *k* -го часового шару отримаємо систему лінійних рівнянь, яка описана в роботах [11, 12], і яка в загальному вигляді буде мати вид:

$$
A^{k,s}\delta\phi^{k,s+1}=\psi^{k,s},
$$

де для модифікованного методу Ньютона:

$$
A^{k,s} = \left[\begin{array}{c} \frac{\partial \psi^k}{\partial \phi^k} \end{array}\right]_{\phi^{k,s}}, \text{ при } s = 0,...,m,
$$

$$
A^{k,s} = A^{k,s-1}, \text{ при } s = m+1, m+2...
$$

де 
$$
\left[\frac{\partial \psi^k}{\partial \phi^k}\right]_{\phi^{k,s}}
$$
 – матриця Якобі;

 $\delta \phi^{k, s+1}$  – вектор поправок до невідомих на  $s$ -й ітерації;

 $\psi^{k,s}$  – вектор нев'язок.

Для методу Ньютона на кожній ітерації матриця  $A^{k,s}$  має вигляд:

$$
A^{k,s} = \left[\frac{\partial \psi^k}{\partial \phi^k}\right]_{\phi^{k,s}},
$$

де 
$$
\left[\frac{\partial \psi^k}{\partial \phi^k}\right]_{\phi^{k,s}}
$$
 – матриця Якобі.

З лінійної системи отримуються компоненти векторів поправок до невідомих. В цій системі на перших ітераціях необхідно підрахувати матрицю Якобі, але починаючи з (m+1)-ї ітерації для модифікованого методу Ньютона матриця *А<sup>k,s</sup>* залишається незмінною. Вектор нев'язок підрахується на кожній ітерації.

Вектори нев'язок в граничних точках 0 і *n* для *k* -го часового шару *s*-ої ітерації мають вигляд:

$$
\psi_{0}^{k,s} = \left(\frac{1}{\tau}\phi_{0}^{k,s} - \frac{1}{\Delta}B_{0}^{k,s}\phi_{0}^{k,s}\right) + \frac{1}{\Delta}B_{0}^{k,s}\phi_{1}^{k,s} - \Phi_{0}^{k,s} - \frac{1}{\tau}\phi_{0}^{k-1};
$$
(3.6)  

$$
\psi_{n}^{k,s} = \left(\frac{1}{\tau}\phi_{n}^{k,s} + \frac{1}{\tau}B_{n}^{k,s}\phi_{n}^{k,s}\right) - \frac{1}{\tau}B_{n}^{k,s}\phi_{n-1}^{k,s} - \Phi_{n}^{k,s} - \frac{1}{\tau}\phi_{n}^{k-1}.
$$

$$
\psi_{0}^{k,s} = \left(\frac{-}{\tau}\phi_{0}^{k,s} - \frac{-}{\Delta}B_{0}^{k,s}\phi_{0}^{k,s}\right) + \frac{-}{\Delta}B_{0}^{k,s}\phi_{1}^{k,s} - \Phi_{0}^{k,s} - \frac{-}{\tau}\phi_{0}^{k-1};
$$
(3.6)  

$$
\psi_{n}^{k,s} = \left(\frac{1}{\tau}\phi_{n}^{k,s} + \frac{1}{\Delta}B_{n}^{k,s}\phi_{n}^{k,s}\right) - \frac{1}{\Delta}B_{n}^{k,s}\phi_{n-1}^{k,s} - \Phi_{n}^{k,s} - \frac{1}{\tau}\phi_{n}^{k-1}.
$$
(3.7)

Для внутрішніх точок ділянки  $(i = 1, ..., n - 1)$  вектори нев'язок обчислюються за формулою:

$$
\psi_i^{k,s} = -\frac{1}{2\Delta} B_i^{k,s} \phi_{i-1}^{k,s} + \frac{1}{\tau} \phi_i^{k,s} + \frac{1}{2\Delta} B_i^{k,s} \phi_{i+1}^{k,s} - \Phi_i^{k,s} - \frac{1}{\tau} \phi_i^{k-1}.
$$
 (3.8)

Враховуючи співвідношення (3.6)–(3.8), матриця Якобі *k s*, *k k*  $\phi$  $^{\prime}\psi$  $\phi'$  $\lceil \partial \psi^k \rceil$  $\left[\frac{\partial \psi}{\partial \phi^k}\right]_{\phi^{k,s}}$ буде

мати вигляд:

$$
\left[\begin{array}{cccccc} \frac{\partial \psi_{0}^{k,s}}{\partial \phi_{0}^{k,s}} & \frac{1}{\Delta x} B_{0}^{k,s} & 0 & 0 & 0 & 0 \\ -\frac{1}{2\Delta x} B_{1}^{k,s} & \frac{\partial \psi_{1}^{k,s}}{\partial \phi_{1}^{k,s}} & \frac{1}{2\Delta x} B_{1}^{k,s} & 0 & 0 & 0 \\ \cdots & \cdots & \cdots & \cdots & \cdots & \cdots & \cdots \\ 0 & 0 & -\frac{1}{2\Delta x} B_{r}^{k,s} & \frac{\partial \psi_{i}^{k,s}}{\partial \phi_{i}^{k,s}} & \frac{1}{2\Delta x} B_{r}^{k,s} & 0 \\ \cdots & \cdots & \cdots & \cdots & \cdots & \cdots \\ 0 & 0 & -\frac{1}{2\Delta x} B_{n-2}^{k,s} & \frac{\partial \psi_{n-2}^{k,s}}{\partial \phi_{n-2}^{k,s}} & \frac{1}{2\Delta x} B_{n-2}^{k,s} & 0 \\ 0 & 0 & 0 & -\frac{1}{2\Delta x} B_{n-1}^{k,s} & \frac{\partial \psi_{n-1}^{k,s}}{\partial \phi_{n-1}^{k,s}} & \frac{1}{2\Delta x} B_{n-1}^{k,s} \\ 0 & 0 & 0 & 0 & -\frac{1}{\Delta x} B_{n}^{k,s} & \frac{\partial \psi_{n}^{k,s}}{\partial \phi_{n}^{k,s}} \end{array}\right].
$$

Згідно (3.6) з урахуванням системи (2.21) напишемо вирази для координат вектору нев'язок  $\psi^{k}_{0}$  $\psi^{k,s}_{0}$  :

.

$$
\psi_{0,1} = \frac{1}{\tau} \Big( W_0 - W_0^{k-1} \Big) + \frac{1}{\Delta} \Bigg[ \frac{2\alpha T_0 S W_0}{P_0} \Big( W_1 - W_0 \Big) + \Big( 1 - \alpha S \frac{T_0 W_0^2}{P_0^2} \Big) \Big( P_1 - P_0 \Big) \Bigg] +
$$
  
+  $\beta S \frac{T_0 W_0 |W_0|}{P_0} + \frac{g}{\alpha S} \frac{P_0}{T_0} \frac{dh}{dx};$   

$$
\psi_{0,2} = \frac{1}{\tau} \Big( P_0 - P_0^{k-1} \Big) + \frac{1}{\Delta} \alpha T_0 S \Big( W_1 - W_0 \Big);
$$
  

$$
\psi_{0,3} = \Big( T_0 - T_0^{k-1} \Big) + \frac{1}{\Delta} \Bigg[ \Big( \gamma - 1 \Big) \alpha \frac{T_0^2}{P_0} S \cdot \Big( W_1 - W_0 \Big) + \gamma \alpha T_0 S \frac{W_0}{P_0} \Big( T_1 - T_0 \Big) \Bigg] +
$$
  
+  $\frac{4k}{D} \Big( \gamma - 1 \Big) \frac{T_0}{P_0} \Big( T_0 - T_{cp} \Big) + g \Big( \gamma - 1 \Big) \frac{T_0 W_0}{P_0} \frac{dh}{dx};$ 

Елементи матриці Якобі , 0 ,  $\overline{0}$ *k s k s*  $\psi$  $\phi_0$  $\partial$  $\partial$ записуються в такий спосіб:

$$
\frac{\partial w_{01}}{\partial W_0} = \frac{1}{\tau} + \frac{1}{\Delta} \left[ \frac{2\alpha T_0 S}{P_0} (W_1 - 2W_0) + (P_1 - P_0) \left( \frac{-2\alpha S T_0 W_0}{P_0^2} \right) \right] + \frac{2\beta S T_0 |W_0|}{P_0} =
$$
\n
$$
= \frac{1}{\tau} + \frac{2\alpha T_0 S}{P_0 \Delta} \left[ (W_1 - 2W_0) - (P_1 - P_0) \frac{W_0}{P_0} \right] + \frac{2\beta S T_0 |W_0|}{P_0},
$$
\n
$$
\frac{\partial w_{01}}{\partial P_0} = \frac{1}{\Delta} \left[ \frac{-2\alpha T_0 S}{P_0^2} (W_1 - 2W_0) - \left( 1 + \frac{\alpha S T_0 W_0^2 (P_0 - 2P_1)}{P_0^3} \right) \right] -
$$
\n
$$
- \frac{\beta S T_0 W_0 |W_0|}{P_0^2} + \frac{g}{\alpha S} \frac{1}{T_0} \frac{dh}{dx},
$$
\n
$$
\frac{\partial w_{01}}{\partial T_0} = \frac{1}{\Delta} \left[ \frac{2\alpha W_0 S}{P_0} (W_1 - W_0) + (P_1 - P_0) \left( \frac{-\alpha S W_0^2}{P_0^2} \right) \right] + \frac{\beta S}{P_0} W_0 |W_0| =
$$
\n
$$
= \frac{\alpha W_0 S}{\Delta P_0} \left[ 2(W_1 - W_0) - \frac{(P_1 - P_0)}{P_0} W_0 \right] + \frac{\beta S W_0 |W_0|}{P_0} + \frac{g}{\alpha S} \frac{P_0}{T_0^2} \frac{dh}{dx};
$$
\n
$$
\frac{\partial w_{02}}{\partial P_0} = -\frac{\alpha T_0 S}{\Delta},
$$
\n
$$
\frac{\partial w_{02}}{\partial P_0} = \frac{1}{\tau},
$$

$$
\frac{\partial \psi_{0,2}}{\partial T_{0}} = \frac{\alpha S(W_{1} - W_{0})}{\Delta};
$$
\n
$$
\frac{\partial \psi_{0,3}}{\partial W_{0}} = \frac{1}{\Delta} \Bigg[ (1 - \gamma) \frac{\alpha T_{0}^{2} S}{P_{0}} + \gamma \alpha T_{0} S \frac{(T_{1} - T_{0})}{P_{0}} \Bigg] + g(\gamma - 1) \frac{T_{0}}{P_{0}} \frac{dh}{dx} =
$$
\n
$$
= \frac{\alpha T_{0} S}{\Delta P_{0}} \Bigg[ (1 - 2\gamma) T_{0} + \gamma T_{1} \Bigg] + g(\gamma - 1) \frac{T_{0}}{P_{0}} \frac{dh}{dx},
$$
\n
$$
\frac{\partial \psi_{0,3}}{\partial P_{0}} = \frac{-1}{\Delta P_{0}^{2}} \Big[ (\gamma - 1) \alpha T_{0}^{2} S(W_{1} - W_{0}) + \gamma \alpha T_{0} S W_{0} (T_{1} - T_{0}) \Bigg] - \frac{4k}{D} (\gamma - 1) \frac{T_{0}}{P_{0}^{2}} (T_{0} - T_{\varphi}) -
$$
\n
$$
-g(\gamma - 1) \frac{T_{0} W_{0}}{P_{0}^{2}} \frac{dh}{dx} = \frac{-\alpha S T_{0}}{\Delta P_{0}^{2}} \Big[ (\gamma - 1) T_{0} (W_{1} - W_{0}) + \gamma W_{0} (T_{1} - T_{0}) \Big] -
$$
\n
$$
- \frac{4k}{D} (\gamma - 1) \frac{T_{0}}{P_{0}^{2}} (T_{0} - T_{\varphi}) - g(\gamma - 1) \frac{T_{0} W_{0}}{P_{0}^{2}} \frac{dh}{dx},
$$
\n
$$
\frac{\partial \psi_{0,3}}{\partial T_{0}} = \frac{1}{\tau} + \frac{1}{\Delta} \Bigg[ \frac{2(\gamma - 1) \alpha T_{0} S}{P_{0}} (W_{1} - W_{0}) + \gamma \alpha S \frac{W_{0}}{P_{0}} (T_{1} - 2T_{0}) \Bigg] + \frac{4k}{D} (\gamma - 1) \frac{(2T_{0} - T_{\varphi})}{P_{0}} +
$$
\n
$$
+ g(\gamma - 1) \frac{W_{0}}{P_{0}} \frac{dh}{dx} = \frac{1}{\
$$

Вирази для визначення координат векторів нев'язок  $\psi^{k,s}_i$  в будь-якій внутрішній точці з урахуванням (3.7) мають вигляд  $(i = 1,...,n - 1)$ :

$$
\psi_{i,1} = \frac{1}{\tau} \Big( W_i - W_i^{k-1} \Big) + \frac{1}{2\Delta} \Bigg[ 2\alpha T_i S \frac{W_i}{P_i} \Big( W_{i+1} - W_{i-1} \Big) + \Bigg( 1 - \frac{\alpha T_i S}{P_i^2} W_i^2 \Bigg) \cdot \Bigg] \cdot \Big( P_{i+1} - P_{i-1} \Big) \Bigg] + \beta T_i S \frac{W_i |W_i|}{P_i} + g \frac{P_i}{\alpha T_i S} \frac{dh}{dx},
$$
\n
$$
\psi_{i,2} = \frac{1}{\tau} \Big( W_i - W_i^{k-1} \Big) + \frac{1}{2\Delta} \Bigg[ 2\alpha T_i S \frac{W_i}{P_i} \Big( W_{i+1} - W_{i-1} \Big) \Bigg],
$$

$$
\psi_{i,3} = \frac{1}{\tau} (T_i - T_i^{k-1}) + \frac{1}{2\Delta} \Bigg[ (\gamma - 1) \alpha S \frac{T_i^2}{P_i} (W_{i+1} - W_{i-1}) + \gamma \alpha S T_i \frac{W_i}{P_i} \cdot \frac{(T_{i+1} - T_{i-1}) + \frac{4k}{D} (\gamma - 1) \cdot \frac{T_i}{P_i} (T_i - T_{ip}) \cdot g(\gamma - 1) \cdot \frac{T_i W_i}{P_i} \frac{dh}{dx} \cdot \frac{(T_{i+1} - T_{i-1}) + \frac{4k}{D} (\gamma - 1) \cdot \frac{T_i}{P_i} (T_i - T_{ip}) \cdot g(\gamma - 1) \cdot \frac{T_i W_i}{P_i} \frac{dh}{dx} \cdot \frac{(T_i - T_{ip}) + \frac{4k}{D} (\gamma - 1) \cdot \frac{T_i}{P_i} (T_i - T_{ip}) \cdot g(\gamma - 1) \cdot \frac{(T_i W_i - T_i W_i)}{(T_i - T_{ip})}
$$

Напишемо елементи матриці Якобі , , *k s i k s i*  $\psi$  $\varphi$  $\partial$  $\partial$ для внутрішніх точок  $(i = 1, ..., n - 1)$ :

$$
\frac{\partial \psi_{i,1}}{\partial W_i} = \frac{1}{\tau} + \frac{1}{2\Delta} \left[ 2\alpha T_i S \frac{W_{i+1} - W_{i-1}}{P_i} - (P_{i+1} - P_{i-1}) \frac{2\alpha T_i S W_i}{P_i^2} \right] +
$$
  
+2|W\_i|  $\frac{T_i S}{P_i} = \frac{1}{\tau} + \frac{\alpha T_i S}{\Delta P_i} \left[ W_{i+1} - W_{i-1} - \frac{P_{i+1} - P_{i-1}}{P_i} W_i \right] + 2 \frac{T_i S}{P_i} |W_n|,$   

$$
\frac{\partial \psi_{i,1}}{\partial P_i} = \frac{\alpha T_i S W_i}{P_i^2} \left[ (W_{i-1} - W_{i+1}) + (P_{i+1} - P_{i-1}) \frac{W_i}{P_i} \left( -\frac{2\alpha T_i S W_i}{P_i^2} \right) \right] -
$$
  

$$
-\frac{\beta T_i S}{P_i^2} W_i |W_i| + \frac{g}{\alpha S T_i} \frac{dh}{dx},
$$
  

$$
\frac{\partial \psi_{i,1}}{\partial T} = \frac{1}{2\Delta} \left[ \frac{2\alpha S}{P} W_i (W_{i+1} - W_{i-1}) + (P_{i+1} - P_{i-1}) \left( -\frac{\alpha S W_i^2}{P^2} \right) \right] + \frac{\beta S W_i |W_i|}{P} - \frac{g P_i}{S \alpha T^2} \frac{dh}{dx} =
$$

$$
-\frac{\beta T_i S}{P_i^2} W_i |W_i| + \frac{g}{\alpha S T_i} \frac{dh}{dx},
$$
  
\n
$$
\frac{\partial \psi_{i,1}}{\partial T_i} = \frac{1}{2\Delta} \left[ \frac{2\alpha S}{P_i} W_i (W_{i+1} - W_{i-1}) + (P_{i+1} - P_{i-1}) \left( -\frac{\alpha S W_i^2}{P_i^2} \right) \right] + \frac{\beta S W_i |W_i|}{P_i} - \frac{g P_i}{S \alpha T_i^2} \frac{dh}{dx} =
$$
  
\n
$$
= \frac{\alpha S W_i}{2\Delta P_i} \frac{1}{\tau} + \frac{\alpha T_i S}{\Delta P_i} \left[ 2 (W_{i+1} - W_{i-1}) - (P_{i+1} - P_{i-1}) \frac{W_i}{P_i} \right] + \frac{\beta S W_i |W_i|}{P_i} - \frac{g P_i}{S \alpha T_i^2} \frac{dh}{dx},
$$
  
\n
$$
\frac{\partial \psi_{i,2}}{\partial P_i} = 0,
$$
  
\n
$$
\frac{\partial \psi_{i,2}}{\partial P_i} = \frac{1}{\tau},
$$
  
\n
$$
\frac{\partial \psi_{i,2}}{\partial T_i} = \frac{\alpha S}{2\Delta} (W_{n+1} - W_{n-1}),
$$
  
\n
$$
\frac{\partial \psi_{i,3}}{\partial W_i} = \frac{\gamma \alpha S}{2\Delta} \frac{T_i}{P_i} (T_{i+1} - T_{i-1}) + g(\gamma - 1) \frac{T_i}{P_i} \frac{dh}{dx},
$$

$$
\frac{\partial \psi_{i,3}}{\partial P_{i}} = \frac{-1}{2\Delta P_{i}^{2}} \Big[ (\gamma - 1) \alpha S T_{i}^{2} (W_{i+1} - W_{i-1}) + \gamma \alpha S T_{i} W_{i} (T_{i+1} - T_{i-1}) \Big] - \frac{4k}{D} (\gamma - 1) \frac{T_{i}}{P_{i}^{2}}.
$$
  
\n
$$
\cdot (T_{i} - T_{\varphi}) - g (\gamma - 1) \frac{T_{i} W_{i}}{P_{i}^{2}} \frac{dh}{dx} = \frac{-\alpha S T_{i}}{2\Delta P_{i}^{2}} \Big[ (\gamma - 1) T_{i} (W_{i+1} - W_{i-1}) + \gamma W_{i} (T_{i+1} - T_{i-1}) \Big] - \frac{4k}{D} (\gamma - 1) \frac{T_{i}}{P_{i}^{2}} (T_{i} - T_{\varphi}) - g (\gamma - 1) \frac{T_{i} W_{i}}{P_{i}^{2}} \frac{dh}{dx},
$$
  
\n
$$
\frac{\partial \psi_{i,3}}{\partial T_{i}} = \frac{1}{\tau} + \frac{1}{2\Delta} \Bigg[ 2(\gamma - 1) \alpha S \frac{T_{i}}{P_{i}} (W_{i+1} - W_{i-1}) + \gamma \alpha S \frac{W_{i}}{P_{i}} (T_{i+1} - T_{i-1}) \Bigg] + \frac{4k}{D} (\gamma - 1) .
$$
  
\n
$$
\cdot \frac{(2T_{i} - T_{\varphi})}{P_{i}} + g (\gamma - 1) \frac{W_{i}}{P_{i}^{2}} \frac{dh}{dx}.
$$

Напишемо вирази для визначення координат вектору нев'язок  $\psi^{k,s}_{n}$  в точці *n* з урахуванням (3.8)

3 ypaybashhSM (3.8)  
\n
$$
\psi_{n,1} = \frac{1}{\tau} (W_n - W_n^{k-1}) + \frac{1}{\Delta} \left[ \frac{2\alpha T_n SW_n}{P_n} \cdot (W_n - W_{n-1}) + \left( 1 - \alpha S \frac{T_n W_n^2}{P_n^2} \right) \cdot (P_n - P_{n-1}) \right] +
$$
\n
$$
+ \beta S \frac{T_n W_n |W_n|}{P_n} + \frac{g}{\alpha S} \frac{P_n}{T_n} \frac{dh}{dx},
$$
\n
$$
\psi_{n,2} = \frac{1}{\tau} (P_n - P_n^{k-1}) + \frac{1}{\Delta} \alpha T_n S (W_n - W_{n-1}),
$$
\n
$$
\psi_{n,3} = \frac{1}{\tau} (T_n - T_n^{k-1}) + \frac{1}{\Delta} \left[ (\gamma - 1) \cdot \alpha \frac{T_n^2}{P_n} S (W_n - W_{n-1}) + \gamma \alpha T_n S \frac{W_n}{P_n} (T_n - T_{n-1}) \right] +
$$
\n
$$
+ \frac{4k}{D} (\gamma - 1) \frac{T_n}{P_n} (T_n - T_{\gamma p}) + g (\gamma - 1) \frac{T_n W_n}{P_n} \frac{dh}{dx}.
$$

Елементи матриці Якобі , , *k s n k s n*  $\psi$  $\varphi$  $\partial$  $\partial$ в точці *n* приймають вигляд:

ElementMATPHII AKOOI

\n
$$
\frac{\partial \psi_{n,1}}{\partial \phi_n^{k,s}} = \frac{1}{\tau} + \frac{1}{\Delta} \left[ \frac{2\alpha T_n S}{P_n} \left( 2W_n - W_{n-1} \right) + \left( P_n - P_{n-1} \right) \left( \frac{-2\alpha S T_n W_n}{P_n^2} \right) \right] + \frac{2\beta S T_n |W_n|}{P_n} =
$$

$$
= \frac{1}{\tau} + \frac{2\alpha T_n S}{P_n \Delta} \Bigg[ (2W_n - W_{n-1}) - (P_{n-1} - P_n) \frac{W_n}{P_n} \Bigg] + \frac{2\beta S T_n |W_n|}{P_n},
$$
  

$$
\frac{\partial \psi_{n,1}}{\partial P_n} = \frac{1}{\Delta} \Bigg[ \frac{-2\alpha T_n S W_n (W_n - W_{n-1})}{P_n^2} + \Bigg( 1 - \frac{\alpha S T_n W_n^2 (2P_n - P_{n-1})}{P_n^3} \Bigg) \Bigg] - \frac{\beta S T_n W_n |W_n|}{P_n^2} + \frac{g}{\alpha S} \frac{1}{T_n} \frac{dh}{dx},
$$
  

$$
\frac{\partial \psi_{n,1}}{\partial T_n} = \frac{1}{\Delta} \Bigg[ \frac{2\alpha W_n S}{P_n} (W_n - W_{n-1}) + (P_n - P_{n-1}) \Bigg( \frac{-\alpha S W_n^2}{P_n^2} \Bigg) \Bigg] + \frac{\beta S}{P_n} W_n |W_n| =
$$

$$
-\frac{\beta S T_{n} W_{n} |W_{n}|}{P_{n}^{2}} + \frac{g}{\alpha S} \frac{1}{T_{n}} \frac{dh}{dx},
$$
  
\n
$$
\frac{\partial \psi_{n,1}}{\partial T_{n}} = \frac{1}{\Delta} \left[ \frac{2 \alpha W_{n} S}{P_{n}} (W_{n} - W_{n-1}) + (P_{n} - P_{n-1}) \left( \frac{-\alpha S W_{n}^{2}}{P_{n}^{2}} \right) \right] + \frac{\beta S}{P_{n}} W_{n} |W_{n}| =
$$
  
\n
$$
= \frac{\alpha W_{n} S}{\Delta P_{n}} \left[ 2(W_{n} - W_{n-1}) - \frac{(P_{n} - P_{n-1})}{P_{n}} W_{n} \right] + \frac{\beta S W_{n} |W_{n}|}{P_{n}} + \frac{g}{\alpha S} \frac{P_{n}}{T_{n}^{2}} \frac{dh}{dx},
$$
  
\n
$$
\frac{\partial \psi_{n,2}}{\partial W_{n}} = \frac{\alpha T_{n} S}{\Delta},
$$
  
\n
$$
\frac{\partial \psi_{n,2}}{\partial P_{n}} = \frac{1}{\tau},
$$
  
\n
$$
\frac{\partial \psi_{n,2}}{\partial W_{n}} = \frac{2 S(W_{n} - W_{n-1})}{\Delta},
$$
  
\n
$$
\frac{\partial \psi_{n,3}}{\partial W_{n}} = \frac{1}{\Delta} \left[ (1 - \gamma) \frac{\alpha T_{n}^{2} S}{P_{n}} + \gamma \alpha T_{n} S \frac{(T_{n} - T_{n-1})}{P_{n}} \right] + g(\gamma - 1) \frac{T_{n}}{P_{n}} \frac{dh}{dx} =
$$
  
\n
$$
= \frac{\alpha T_{n} S}{\Delta P_{n}} \left[ \gamma (2T_{n} - T_{n-1}) - T_{n} \right] + g(\gamma - 1) \frac{T_{n}}{P_{n}} \frac{dh}{dx},
$$
  
\n
$$
\frac{\partial \psi_{n,3}}{\partial P_{n}} = \frac{-\alpha S T_{n}}{\Delta P_{n}^{2}} \left[ (\gamma - 1) T_{n} (W_{n} - W_{n-1}) + \gamma W_{n} (T_{n} - T_{n-1}) \right] -
$$
  
\n
$$
- \frac{4k}{D} (\gamma -
$$

$$
+\frac{\alpha S}{\Delta P_n}\Big[2(\gamma-1)T_n(W_n-W_{n-1})+\gamma W_n(2T_n-T_{n-1})\Big]++\frac{4k}{D}(\gamma-1)\frac{(2T_n-T_{np})}{P_n}+g(\gamma-1)\frac{W_n}{P_n}\frac{dh}{dx},
$$

Варто зазначити, що у формулах вище, для визначення координат векторів нев'язок та елементів матриць Якобі, для зручності розрахування, були опущені індекси *k s*, часового шару та ітерації.

Наведемо алгоритм розрахунку режиму течії газу по ДТ для *k*-го часового шару:

а)  $s = 0$ , задання  $\phi^{k,0}$  (вектору початкових значень параметрів);

б) обчислення нев'язок  $\psi^{k,s}$  ;

в) для метода Ньютона: розрахунок матриці  $A^{k,s}$ , яка дорівнює матриці Якобі; для модифікованого метода Ньютона: якщо  $s \leq m$ , то розрахунок матриці  $A^{k,s}$ , яка дорівнює матриці Якобі, інакше матриця $A^{k,s}$ залишається незмінною;

г) визначення векторів поправок шляхом розв'язання лінійної системи алгебраїчних рівнянь;

д) обчислення нових значень невідомих параметрів газового потоку на *s*-й ітерації:

$$
\phi_i^{k,s+1} = \phi_i^{k,s} - \delta \phi_i^{k,s+1}, i = \overline{0,n} ;
$$

е) перевірка збіжності  $\|\psi^{k,s}\| \leq \varepsilon$ , де  $\varepsilon$  – задана точність. Якщо задана точність не досягнута, то  $s = s + 1$  і переходимо до п.2, в іншому випадку до п.7;

ж) кінець розрахунку часового шару [17].

## **4 ПРОГРАМНА РЕАЛІЗАЦІЯ ТА АНАЛІЗ РЕЗУЛЬТАТІВ ДОСЛІДЖЕННЯ**

4.1 Опис програмного продукту

Wolfram Mathematica – це сучасна технічна обчислювальна система, що охоплює всі сфери технічних обчислень, включаючи нейронні мережі, машинне навчання, обробку зображень, геометрію, наукові дані, візуалізацію тощо. Дана система використовується у багатьох технічних, наукових, математичних та комп'ютерних областях.

Система забезпечує динамічний зв'язок між осередками документів в стилі електронних таблиць при вирішенні багатьох символьних завдань, що принципово і вигідно відрізняє її від інших систем. Для виконання поставленого завдання, після аналізу можливостей різних середовищ програмування і математичних пакетів був обраний пакет Wolfram Mathematica версії 11.2, тому що даний пакет, з точки зору автора, є найбільш оптимальним для проведення теоретичного і чисельного аналізу, і, зокрема, для розрахунку нестаціонарних неізотермічних РТГ по ділянці трубопроводу.

Програми для проведення розрахунку ННРТГ по ділянці трубопроводу з використанням метода Ньютона та модифікованого метода Ньютона виконані в математичному пакеті Mathematica версії 11.2, що дозволяє створювати програмні продукти в формі електронних документів. Для розрахунку ННРТГ по ДТ спочатку необхідно задати технічні параметри ділянки та фізичні параметри газу. Крім цього задаємо граничні умови на початку і в кінці ділянки, кількість точок розбиття ділянки. Розрахунки проводилися на комп'ютері з наступними характеристиками: Процессор Intel Core i7 – 7500U, оперативна пам'ять 8 GB, система Windows 10 64-разрядна.

Після задання початкових даних переходимо до безпосередньої реалізації самого алгоритму розрахунку РТГ. Порядок розрахунку відповідає схемі викладеної в підрозділі 3.2. На виході ми отримуємо значення параметрів газового потоку (витрати, тиску і температури) в точках розбиття ділянки трубопроводу.

### 4.2 Аналіз результатів дослідження

Для вирішення поставленого завдання розрахунку ННРТГ для ДТ, був створений програмний продукт, який дозволяє розраховувати нестаціонарні режими з використанням рівномірної скінченно-різницевої сітки та модифікованого методу Ньютону при чисельному моделюванні таких режимів. А також порівняємо розрахунки з класичним методом Ньютона. Тестування обраних методів і робота програмних продуктів були перевірені на наступних прикладах. Обиралась ділянка з довжиною  $L = 112$  км, діаметром  $D = 1400$  мм, коефіцієнтом ефективності ділянки  $E = 0.95$ , товщиною стінок  $\delta = 10$  мм, еквівалентною шорсткістю труб  $K = 0.03$ мм, при питомої теплоємності  $C_p = 0.604707$ , коефіцієнті теплопередачі від труби до ґрунту  $k<sub>r</sub> = 1,4$ , відносної щільності газу по повітрю  $\Delta = 0.604707$ , температурі ґрунту на глибині закладення газопроводу  $t_{\text{rn}}$  $= 10$  °C, коефіцієнтом стисливості газу  $z_H = 0.9$ . Число точок розбиття ділянки трубопроводу дорівнює  $n$ . Крок розбиття по часовій змінній  $\Delta t$ =300 секунд. Точність розрахунку  $\varepsilon = 10^{-6}$ .  $T_{\text{max}} = 12$  годин [12].

Початкові умови:

$$
P_H = 84,6364456 \text{ amm},
$$
  

$$
t_H = 40C^0,
$$
  

$$
q = 102,266 \text{ mm m}^3 / \partial \omega 6.
$$

Розрахуємо параметри СРТГ по ДТ. Результати розрахунку в додатку А.

Одразу зауважимо, що було проведено низку експериментів для вибору параметру *m*. З'ясувалося, що достатньо взяти *m* 0 , тобто матрицю Якобі під-

раховувати тільки на 0-й ітерації, а далі на кожній ітерації в якості матриці  $A^{k,s}$ брати матрицю Якобі, яка отримана на 0-й ітерації.

В атестаційній роботі наведені розрахунки для двох типів завдань:

– завдання підключення великих споживачів;

– завдання відключення великих споживачів.

Граничні умови для завдання першого типу мають вигляд:

$$
\begin{cases}\nP(0,t) = 84,6364 \text{ amm}, \\
T(0,t) = 40 \text{ ppa}.\n\end{cases}\nG(L,t) =\n\begin{cases}\n102,266 \text{ mm } n^3 / \text{ do } 6y, t < 200 \text{ m}, \\
112,266 \text{ mm } n^3 / \text{ do } 6y, t \ge 200 \text{ m}.\n\end{cases}
$$

Граничні умови для завдання другого типу мають вигляд:

$$
\begin{cases}\nP(0,t) = 84,6364 \text{ amm}, \\
T(0,t) = 40 \text{ ppa}.\n\end{cases}\nG(L,t) =\n\begin{cases}\n102,266 \text{ mm } n^3 / \text{ do } 6y, t < 200 \text{ m}, \\
92,266 \text{ mm } n^3 / \text{ do } 6y, t \ge 200 \text{ m}.\n\end{cases}
$$

Розглянемо розрахунки для завдань першого типу задачі. Для розрахунків використаємо метод Ньютона та модифікований метод Ньютона. У процессі розрахунків порівняємо їх. При кількісті точок розбиття *n* = 20, були отримані результати розподілів газового потоку, які наведені в таблицях 5.1-5.4. При кількісті точок розбиття *n* 20 , були отримані результати, які наведені на рисунках 5.1–5.9, на яких зображенні значення витрат газу, тиску та температури в 0-й, 12-й та 20-й точках розбиття.

|                                          | Модифікований метод Ньютона |                 | Метод Ньютона                                                  |            |                 |
|------------------------------------------|-----------------------------|-----------------|----------------------------------------------------------------|------------|-----------------|
| Витрати газу                             | Тиск                        | Температура     | Витрати газу                                                   | Тиск       | Температура     |
| (MIH. $\mathcal{M}^3/\partial o\delta$ ) | (amM)                       | $({}^{\circ}C)$ | $(MJH.M^3 / \partial \overline{\partial} \overline{\partial})$ | (amM)      | $({}^{\circ}C)$ |
| 102.320213                               | 84.6364456                  | 40.             | 102.320213                                                     | 84.6364456 | 40.             |
| 102.320448                               | 83.62893                    | 39.4939202      | 102.320448                                                     | 83.62893   | 39.4939202      |
| 102.319704                               | 82.6003981                  | 39.0027692      | 102.319704                                                     | 82.6003981 | 39.0027692      |
| 102.319394                               | 81.5707688                  | 38.5138233      | 102.319394                                                     | 81.5707688 | 38.5138233      |
| 102.318125                               | 80.5195041                  | 38.0395653      | 102.318125                                                     | 80.5195041 | 38.0395653      |
| 102.317246                               | 79.4659335                  | 37.5675242      | 102.317246                                                     | 79.4659335 | 37.5675242      |

Таблиця 5.1 – Розподіл параметрів газового потоку на 39 часовому шарі

Таблиця 5.2 – Розподіл параметрів газового потоку на 41 часовому шарі

|                                              | Модифікований метод Ньютона |                 | Метод Ньютона                        |            |                 |
|----------------------------------------------|-----------------------------|-----------------|--------------------------------------|------------|-----------------|
| Витрати газу                                 | Тиск                        | Температура     | Витрати газу                         | Тиск       | Температура     |
| $(MJH.M^3 / \partial \omega \tilde{\theta})$ | (amM)                       | $({}^{\circ}C)$ | $(MJH.M^3 / \partial \omega \delta)$ | (amM)      | $({}^{\circ}C)$ |
| 102.800687                                   | 84.6364456                  | 40.             | 102.800687                           | 84.6364456 | 40.             |
| 102.791473                                   | 83.6190839                  | 39.4913533      | 102.791473                           | 83.6190839 | 39.4913533      |
| 102.836538                                   | 82.5806168                  | 38.9952212      | 102.836538                           | 82.5806168 | 38.9952212      |
| 102.863825                                   | 81.5387661                  | 38.4985427      | 102.863825                           | 81.5387661 | 38.4985427      |
| 102.95241                                    | 80.475851                   | 38.0172029      | 102.95241                            | 80.475851  | 38.0172029      |
| 103.021908                                   | 79.4056475                  | 37.5342466      | 103.021908                           | 79.4056475 | 37.5342466      |

Таблиця 5.3 – Розподіл параметрів газового потоку на 59 часовому шарі

| Модифікований метод Ньютона           |            |                 | Метод Ньютона                        |            |                 |
|---------------------------------------|------------|-----------------|--------------------------------------|------------|-----------------|
| Витрати газу                          | Тиск       | Температура     | Витрати газу                         | Тиск       | Температура     |
| $(MJH.M^3 / \partial \omega \vec{0})$ | (amM)      | $({}^{\circ}C)$ | $(MJH.M^3 / \partial \omega \delta)$ | (amM)      | $({}^{\circ}C)$ |
| 110.095634                            | 84.6364456 | 40.             | 110.095634                           | 84.6364456 | 40.             |
| 110.084906                            | 83.4696892 | 39.522391       | 110.084906                           | 83.4696892 | 39.522391       |
| 110.115587                            | 82.2742993 | 39.0588131      | 110.115586                           | 82.2742993 | 39.0588131      |
| 110.126082                            | 81.0753803 | 38.5834664      | 110.126082                           | 81.0753803 | 38.5834664      |
| 110.177533                            | 79.8477553 | 38.116263       | 110.177533                           | 79.8477552 | 38.116263       |
| 110.210398                            | 78.6128553 | 37.6409189      | 110.210397                           | 78.6128553 | 37.6409189      |

Таблиця 5.4 – Розподіл параметрів газового потоку на 144 часовому шарі

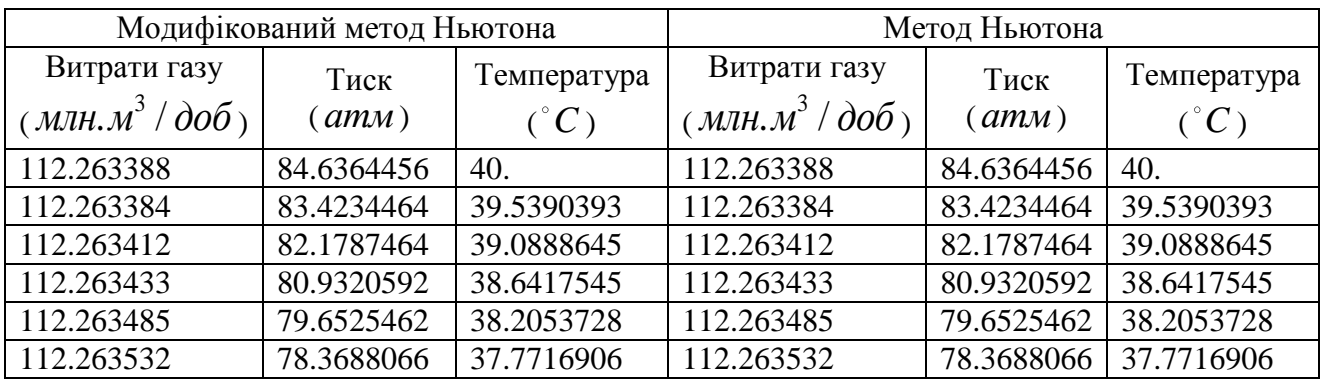

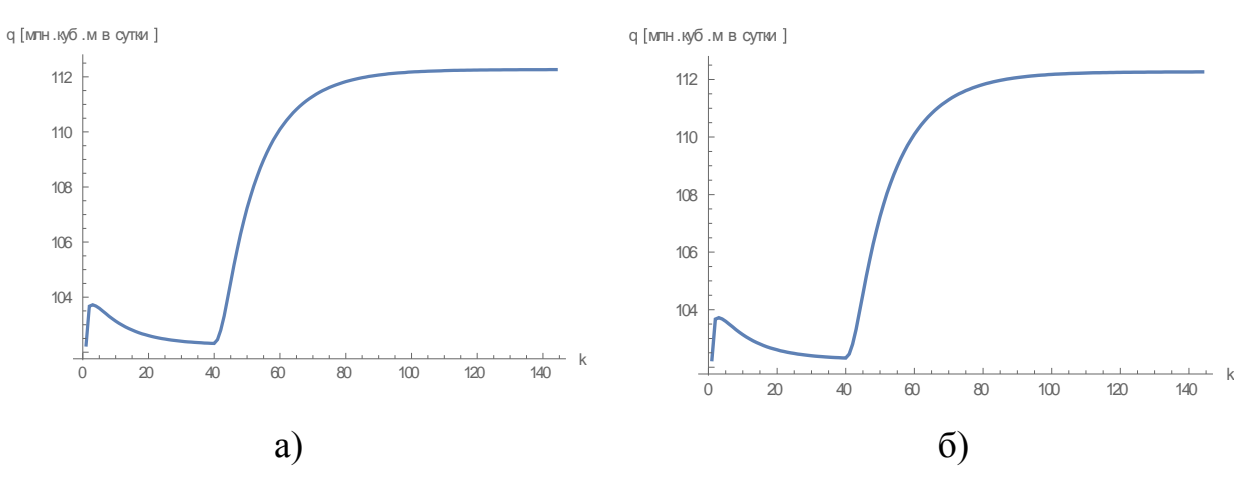

Рисунок 5.1 – Витрата газу (*млн м<sup>3</sup> / доб*.) в 0-й точці при  $n = 20$ а) метод Ньютона, б) модифікований метод Ньютона

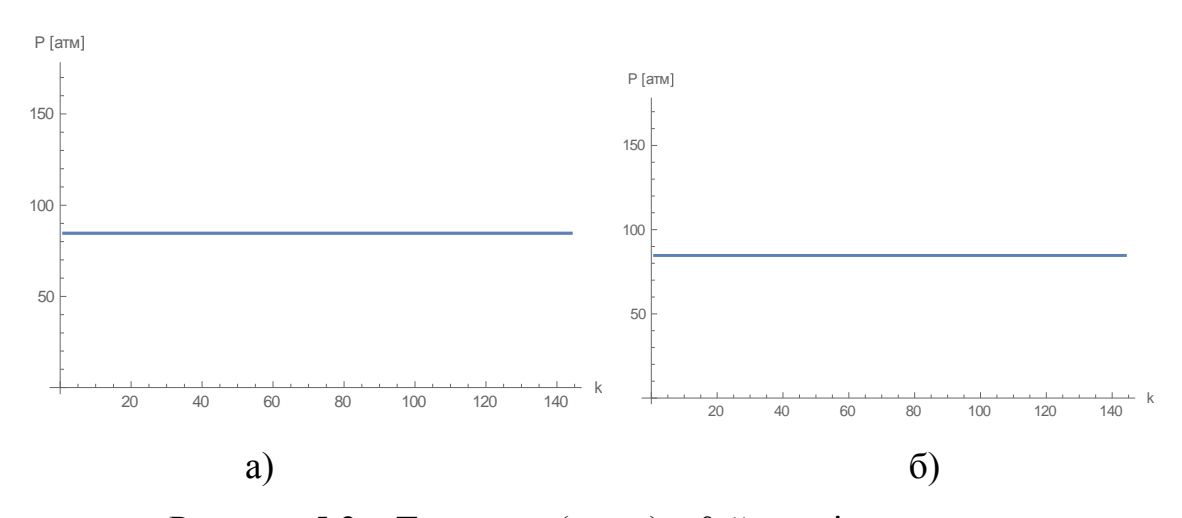

Рисунок 5.2 – Тиск газу ( *атм* ) в 0-й точці при *n* 20

а) метод Ньютона, б) модифікований метод Ньютона

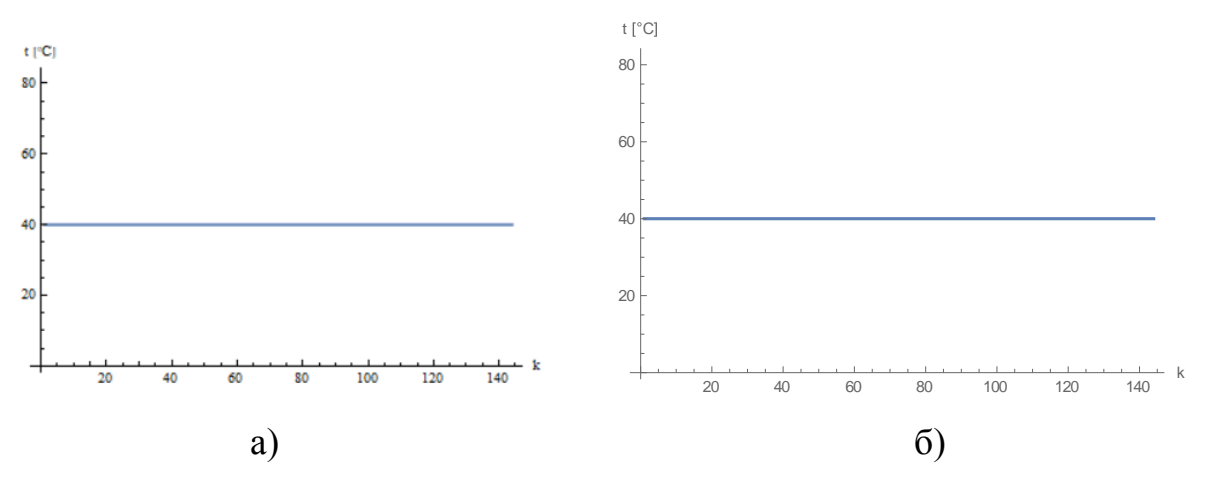

Рисунок 5.3 – Температура газу (°C) в 0-й точці при  $n = 20$ а) метод Ньютона, б) модифікований метод Ньютона

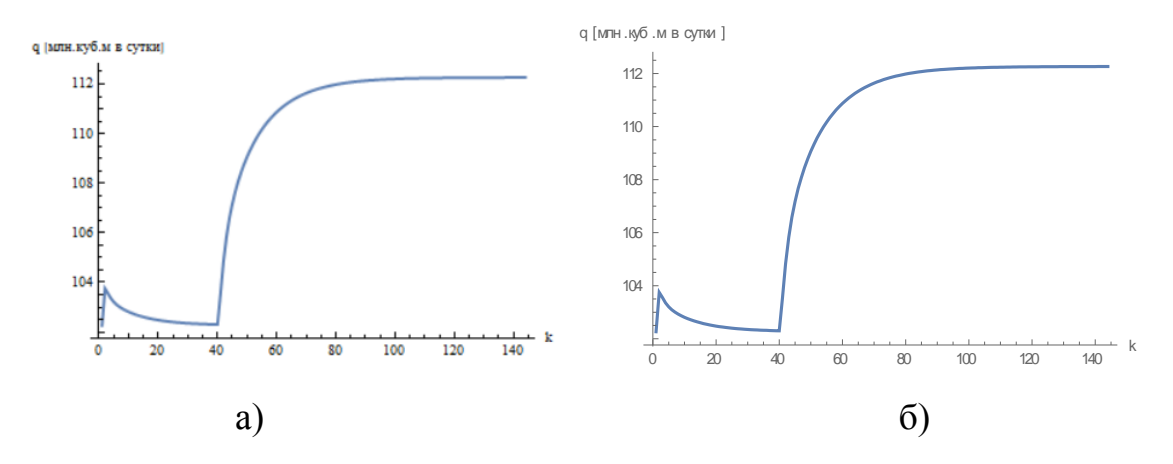

Рисунок 5.4 – Витрата газу (*млн м<sup>3</sup> / доб*.) в 12-й точці при *n* = 20

а) метод Ньютона, б) модифікований метод Ньютона

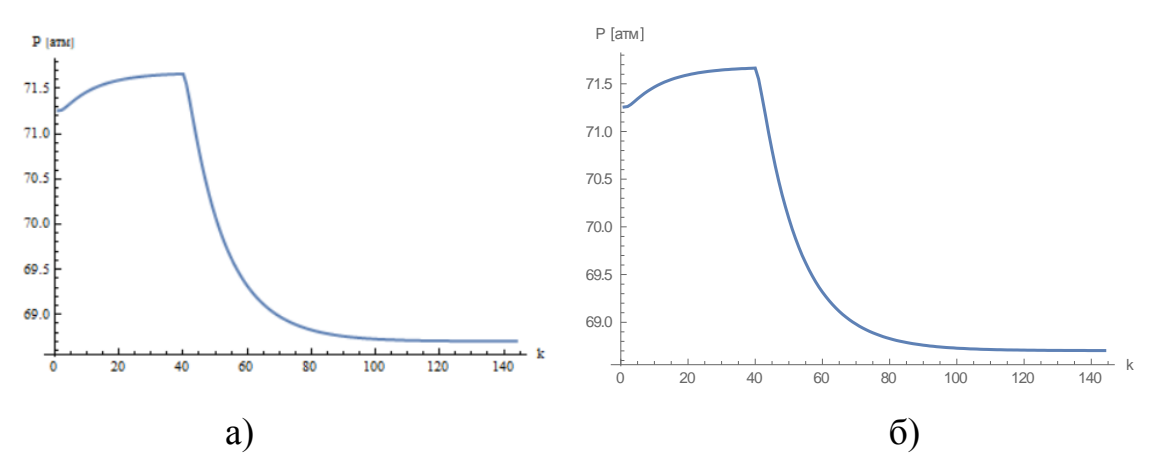

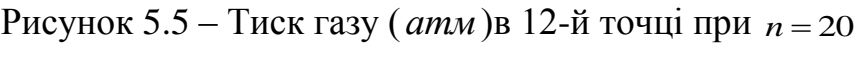

а) метод Ньютона, б) модифікований метод Ньютона t [°C]

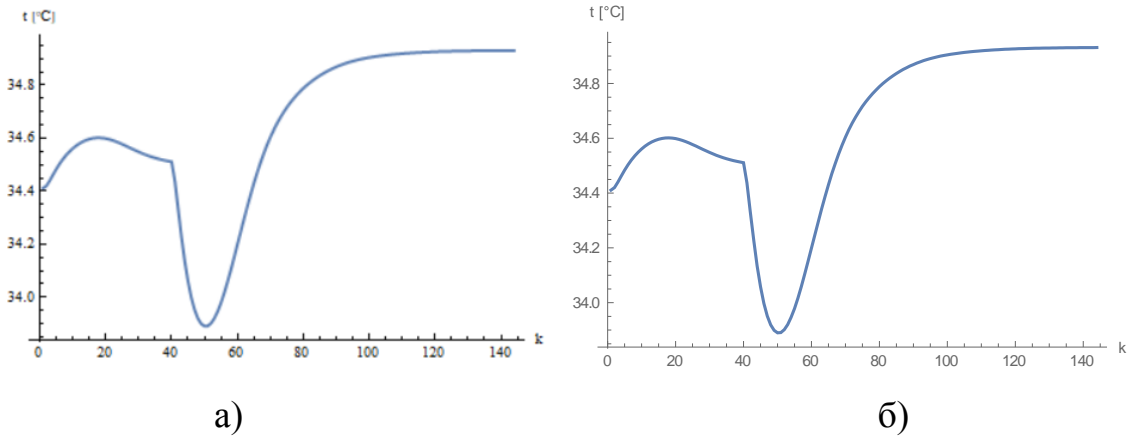

Рисунок 5.6 – Температура газу (°C) в 12-й точці при  $n = 20$ а) метод Ньютона, б) модифікований метод Ньютона

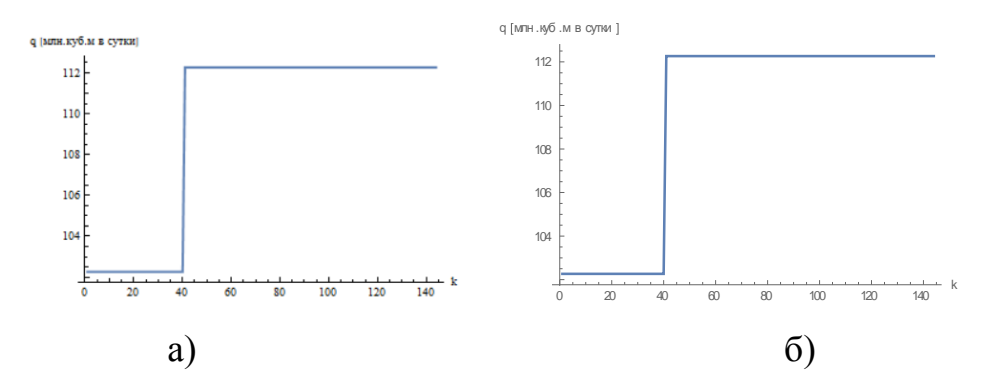

Рисунок 5.7 – Витрата газу (*млн м<sup>3</sup> / доб*.) в 20-й точці при *n* = 20

а) метод Ньютона; б) модифікований метод Ньютона

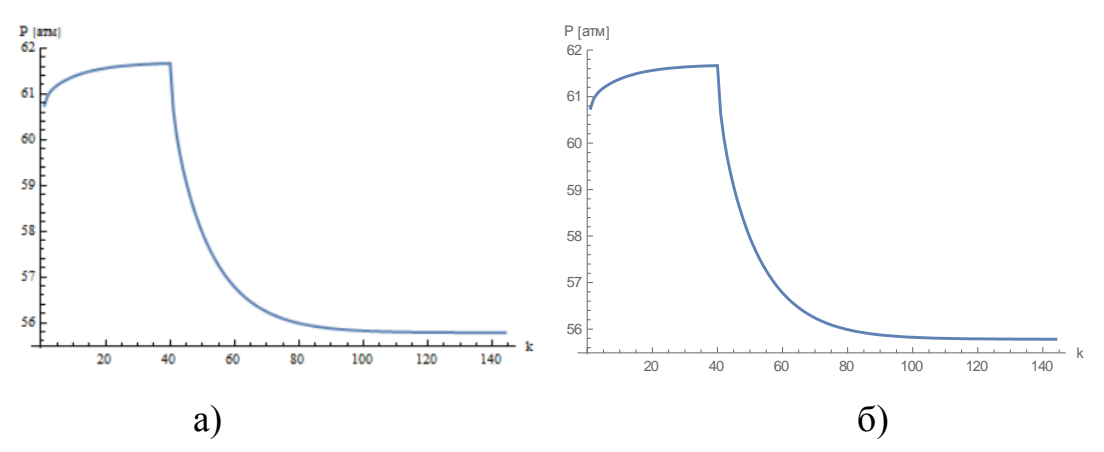

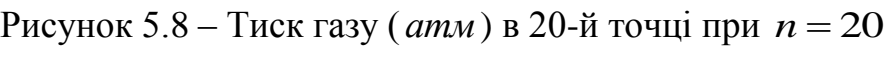

а) метод Ньютона; б) модифікований метод Ньютона

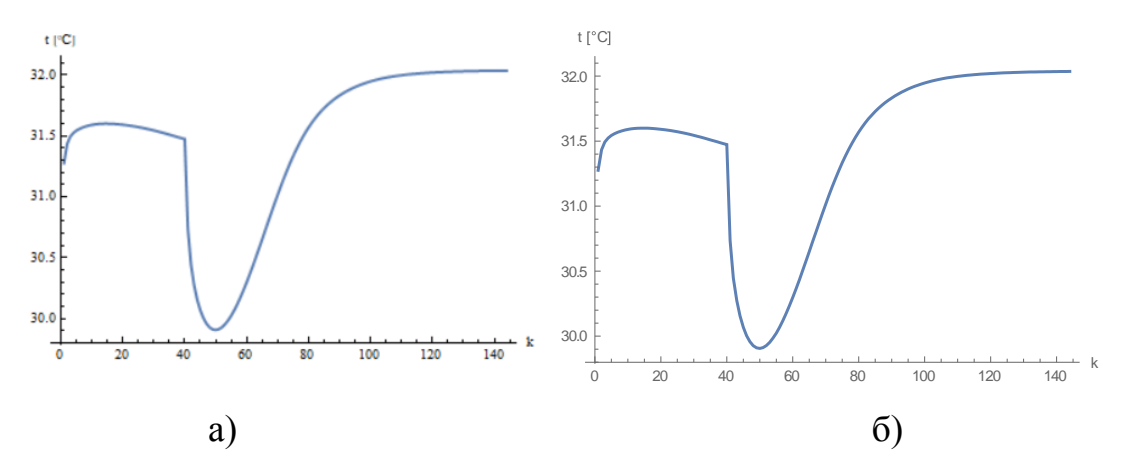

Рисунок 5.9 – Температура газу (°С) в 20-й точці при  $n = 20$ а) метод Ньютона; б) модифікований метод Ньютона

Розглянемо також результати для завдань другого типу задачі. Розрахунок проводився за допомогою методу Ньютона та модифікованого методу Ньютона. При кількісті точок розбиття  $n = 20$ , були отримані результати розподілів газового потоку, які наведені в таблицях 5.5 – 5.8. Також при кількісті точок розбиття *n* 20 , були отримані результати, які наведені на рисунках 5.10 – 5.18 , на яких зображенні значення витрат газу, тиску та температури в 0-й, 12-й та 20-й точках розбиття.

|                         | Модифікований метод Ньютона |                 | Метод Ньютона                                   |            |               |  |
|-------------------------|-----------------------------|-----------------|-------------------------------------------------|------------|---------------|--|
| Витрати газу            |                             | Температура     | Витрати газу                                    | Тиск       | Температура   |  |
| (млн.м $3/\partial$ об) | Тиск $(amM)$                | $({}^{\circ}C)$ | $\left(\text{MTH}.\text{M}^3/\text{dof}\right)$ | (amM)      | $(\degree C)$ |  |
| 102.320213              | 84.6364456                  | 40.             | 102.320213                                      | 84.6364456 | 40.           |  |
| 102.320448              | 83.62893                    | 39.4939202      | 102.320448                                      | 83.62893   | 39.4939202    |  |
| 102.319704              | 82.6003981                  | 39.0027692      | 102.319704                                      | 82.6003981 | 39.0027692    |  |
| 102.319394              | 81.5707688                  | 38.5138233      | 102.319394                                      | 81.5707688 | 38.5138233    |  |
| 102.318125              | 80.5195041                  | 38.0395653      | 102.318125                                      | 80.5195041 | 38.0395653    |  |
| 102.317246              | 79.4659335                  | 37.5675242      | 102.317246                                      | 79.4659335 | 37.5675242    |  |

Таблиця 5.5 – Розподіл параметрів газового потоку на 39 часовому шарі

Таблиця 5.6 – Розподіл параметрів газового потоку на 41 часовому шарі

|                                                             | Модифікований метод Ньютона |                                |                                                      | Метод Ньютона |                              |
|-------------------------------------------------------------|-----------------------------|--------------------------------|------------------------------------------------------|---------------|------------------------------|
| Витрати газу<br>(MIH. $\mathcal{M}^3/\partial o\tilde{o}$ ) | Тиск<br>(amM)               | Температура<br>$({}^{\circ}C)$ | Витрати газу<br>$(MJH.M^3 / \partial \omega \delta)$ | Тиск<br>(amM) | Температура<br>$(\degree C)$ |
| 101.796546                                                  | 84.6364456                  | 40.                            | 101.796546                                           | 84.6364456    | 40.                          |
| 101.804681                                                  | 83.639599                   | 39.4961199                     | 101.804681                                           | 83.639599     | 39.4961199                   |
| 101.757997                                                  | 82.6219249                  | 39.00976                       | 101.757997                                           | 82.6219249    | 39.00976                     |
| 101.726605                                                  | 81.6053665                  | 38.5287512                     | 101.726605                                           | 81.6053665    | 38.5287512                   |
| 101.633617                                                  | 80.5668429                  | 38.0613397                     | 101.633617                                           | 80.5668429    | 38.0613397                   |
| 101.556437                                                  | 79.5308337                  | 37.6003904                     | 101.556437                                           | 79.5308337    | 37.6003904                   |

Таблиця 5.7 – Розподіл параметрів газового потоку на 59 часовому шарі

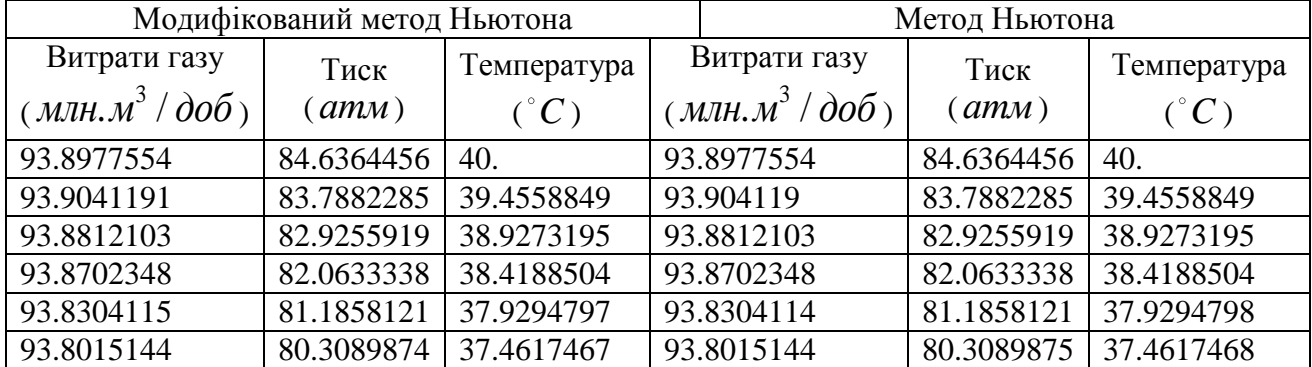

| Модифікований метод Ньютона                    |            |                 | Метод Ньютона                        |            |                 |
|------------------------------------------------|------------|-----------------|--------------------------------------|------------|-----------------|
| Витрати газу                                   | Тиск       | Температура     | Витрати газу                         | Тиск       | Температура     |
| (MIH. $M^3 / \partial \omega \tilde{\theta}$ ) | (amM)      | $({}^{\circ}C)$ | $(MJH.M^3 / \partial \omega \delta)$ | (amM)      | $({}^{\circ}C)$ |
| 92.2662604                                     | 84.6364456 | 40.             | 92.2662604                           | 84.6364456 | 40.             |
| 92.2662263                                     | 83.8172864 | 39.4395048      | 92.2662263                           | 83.8172864 | 39.4395048      |
| 92.2662577                                     | 82.9850636 | 38.8949693      | 92.2662577                           | 82.9850636 | 38.8949693      |
| 92.2662221                                     | 82.1522327 | 38.3549964      | 92.2662221                           | 82.1522327 | 38.3549964      |
| 92.2662497                                     | 81.3060261 | 37.8306355      | 92.2662497                           | 81.3060261 | 37.8306355      |
| 92.2662138                                     | 80.4585583 | 37.310398       | 92.2662138                           | 80.4585583 | 37.310398       |

Таблиця 5.8 – Розподіл параметрів газового потоку на 144 часовому шарі

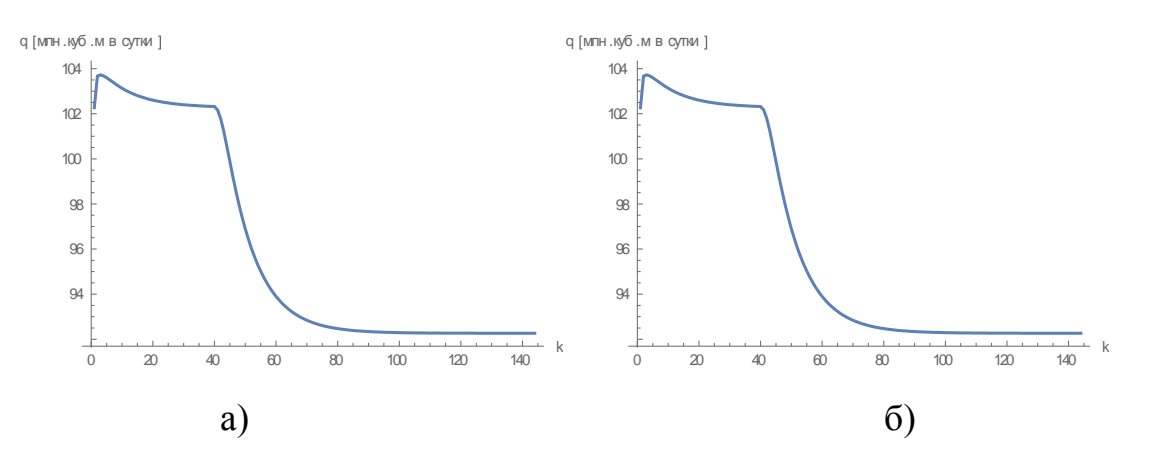

Рисунок 5.10 – Витрата газу (*млн м<sup>3</sup> / доб* .) в 0-й точці при  $n = 20$ 

а) метод Ньютона, б) модифікований метод Ньютона

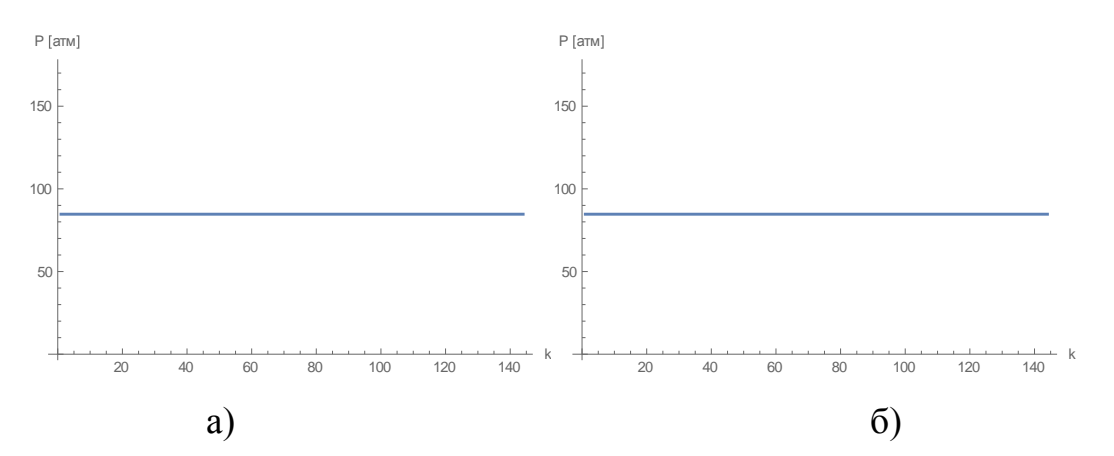

Рисунок 5.11 – Тиск газу ( *атм* ) в 0-й точці при *n* 20 а) метод Ньютона, б) модифікований метод Ньютона

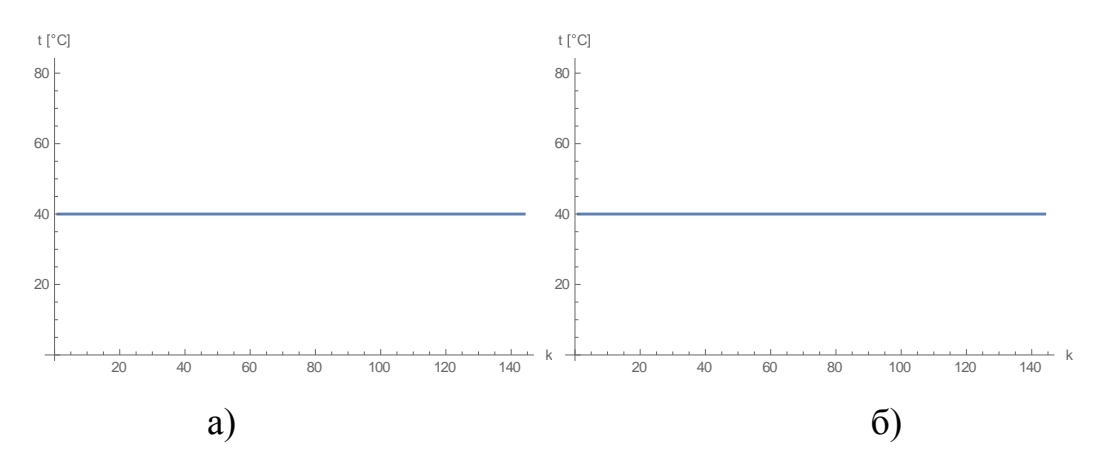

Рисунок 5.12 – Температура газу ( *C* ) в 0-й точці при *n* 20

а) метод Ньютона, б) модифікований метод Ньютона

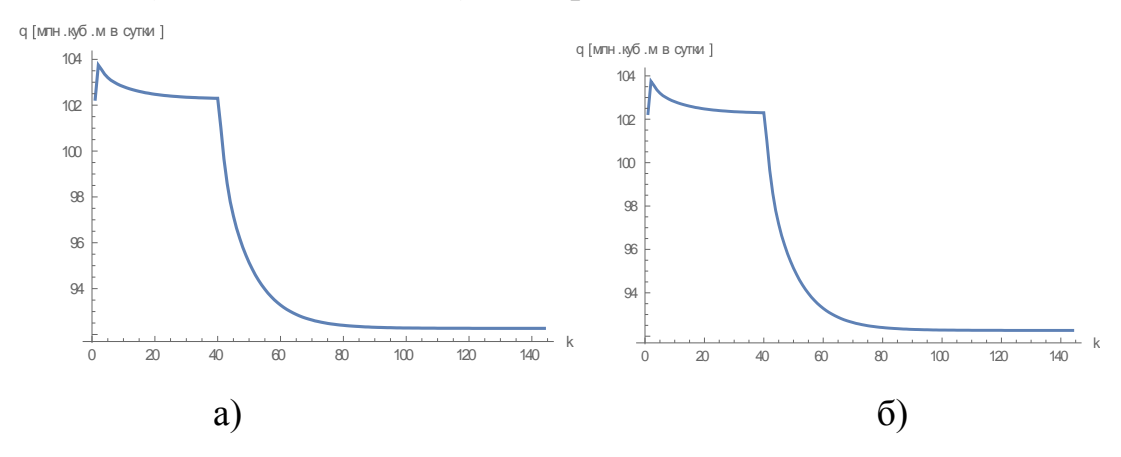

Рисунок 5.13 – Витрата газу (*млн м<sup>3</sup> / доб*.) в 12-й точці при  $n = 20$ 

а) метод Ньютона, б) модифікований метод Ньютона

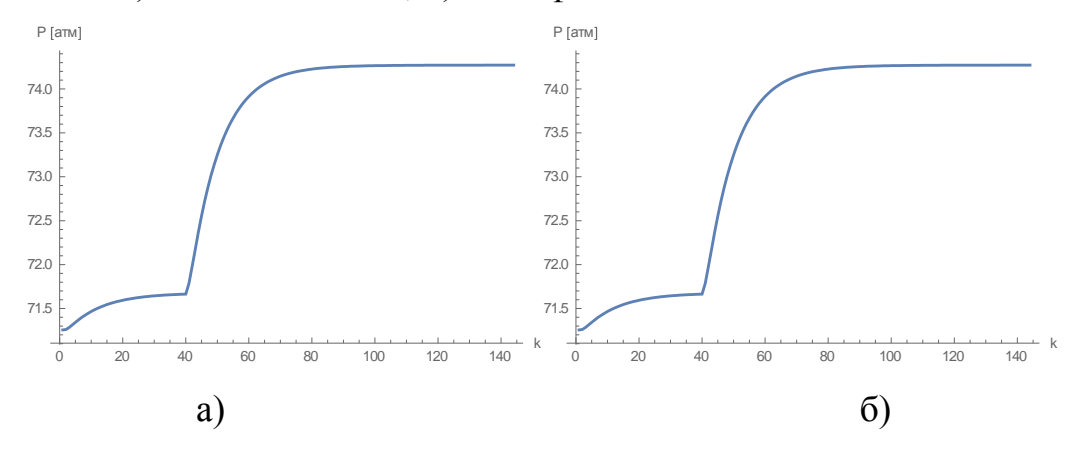

Рисунок 5.14 – Тиск газу ( *атм* ) в 12-й точці при *n* 20 а) метод Ньютона, б) модифікований метод Ньютона

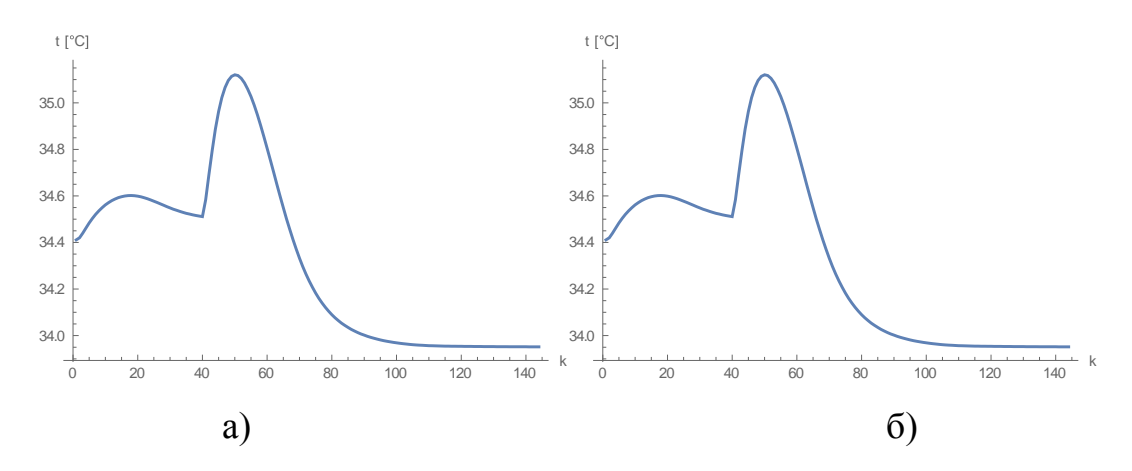

Рисунок 5.15 – Температура газу (°C) в 12-й точці при  $n = 20$ а) метод Ньютона, б) модифікований метод Ньютона

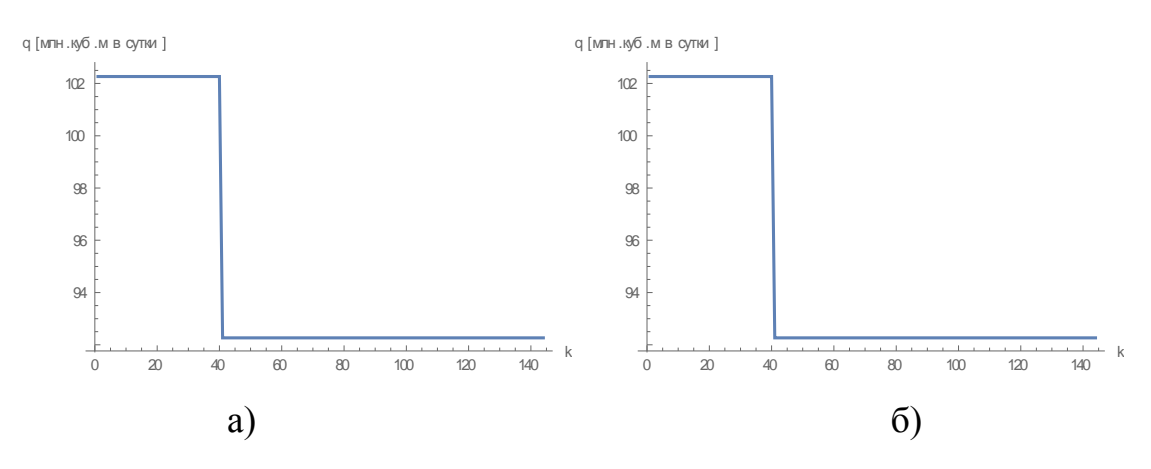

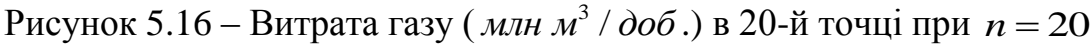

а) метод Ньютона, б) модифікований метод Ньютона

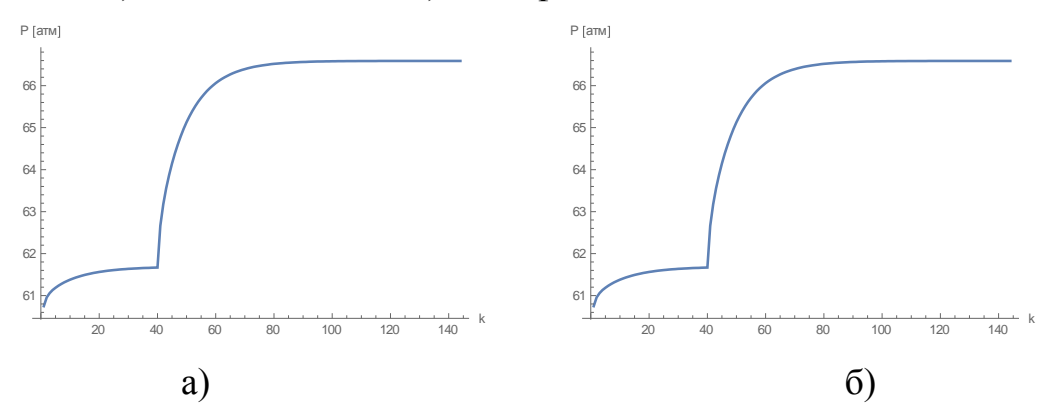

Рисунок 5.17 – Тиск газу ( *атм* )в 20-й точці при *n* 20 а) метод Ньютона, б) модифікований метод Ньютона

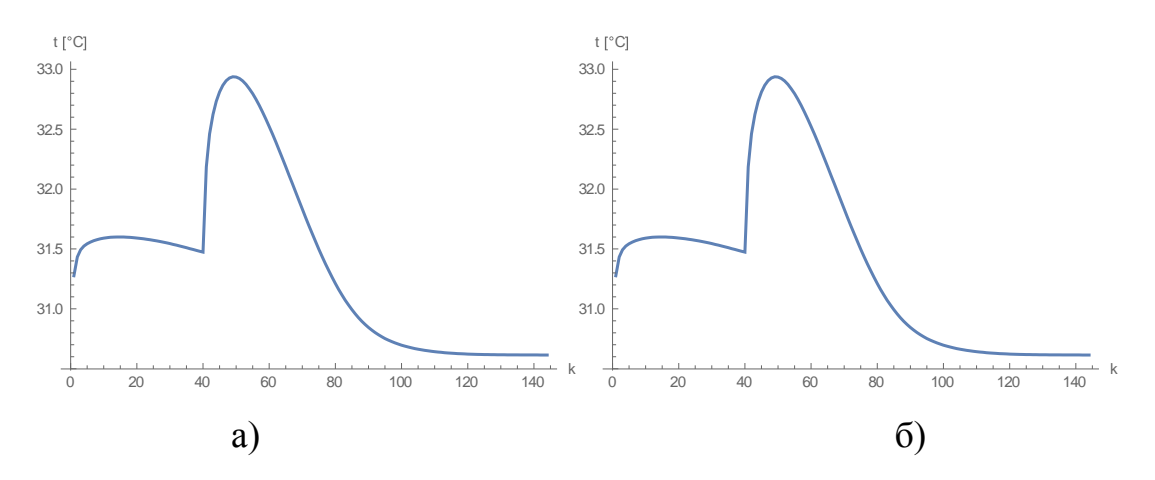

Рисунок 5.18 – Температура газу (°C) в 20-й точці при  $n = 20$ а) метод Ньютона, б) модифікований метод Ньютона

Як ми бачимо різниці в результатах не має, тому точність розрахунків однакова, але ми також можемо перевірити інші відмінності.

Тепер порівняємо швидкість розрахунків нашими методами з *n* = 20 точками розбиття. Програмний продукт з методом Ньютона проводить розрахунки ННРТГ по ДТ для задачі першого типу за 48,1026470 сек = 0,801711 хв. Програмний продукт з модифікованим методом Ньютона проводить розрахунки для задачі першого типу за 46,8172344 сек = 0,780287 хв.

Для задачі другого типу програмний продукт з методом Ньютона розраховує ННРТГ по ДТ за 46,9326743 сек = 0.782211 хв, а програмний продукт з модифікованим методом Ньютона – за 43,9632360 сек = 0,732721 хв. Як ми бачимо, модифікований метод Ньютона проводить розрахунки ННРТГ по ДТ швидше ніж класичний метод Ньютона. Тобто ми бачимо, що ефективніше проводити розрахунки ННРТГ по ДТ за допомогою модифікованого методу Ньютона.

### **ВИСНОВКИ**

В процесі написання даної атестаційної роботи був проведений системний аналіз проблематики аналізу та комп'ютерного моделювання нестаціонарного режиму течії, сформульовані і пройдені усі етапи дослідження, була побудована ММ ННРТГ по ділянці трубопроводу, яка являє собою квазілінійну систему диференціальних рівнянь у частинних похідних з заданими початковими і граничними умовами. Детально вивчений та розібраний метод скінчених різниць з використанням РСРС, а також побудовано алгоритми розв'язання крайової задачі за допомогою метода Ньютона та модифікованого метод Ньютона для розв'язання системи нелінійних рівнянь. Також було створено ПП для розрахунку ННРТГ, в якому реалізовані алгоритми методу, проведений порівняний аналіз розглянутих методів на прикладі задач підключення та відключення крупних споживачів.

Ціль всього дослідження була виконана та досягнута – перевірено, як спрацьовує та використовується модифікований метод Ньютона для ММ, яка нам була дана, та проведено порівняння з методом Ньютона. В результаті проведення чисельних експериментів порівняні значення параметрів газового потоку витрати, тиску і температури на різних часових шарах, отримані час роботи програми з заданою кількістю точок розбиття ДТ. Можна зробити висновок, що модифікований метод Ньютона можливий для використання при моделюванні нестаціонарного режиму течії газу та швидший у порівнянні із методом Ньютона, тому його використання буде більш раціональним.

Результати даної роботи будуть корисні при використанні, зокрема, для повної автоматизації процесу транспорту газу, і подальше зниження кількості аварій і аварій які несуть людські жертви та втрати.

### **ПЕРЕЛІК ДЖЕРЕЛ ПОСИЛАННЯ**

1. Integration definition for function modeling (IDEF0). Draft Federal Information Processing Standards Publication 183. 1993. 108 p.

2. Azzolini John. Introduction to Systems Engineering Practices. URL: https://www.slideserve.com/arleen/introduction-to-systems-engineering-practicessession-i-requirements-john-azzolini. (accessed: 18.11.2019).

3. Калашян А. Н., Калянов Г. Н. Структурные модели бизнеса: DFDтехнологии. Москва : Финансы и статистика, 2003. 256 с.

4. Fiodorov I. G. Overcoming expressiveness deficit of business process modeling languages // Business Informatics. 2016. № 3 (37). P. 62–71,

5. Зайцев В. В., Трещев В. М. Численные методы для физиков. Нелинейные уравнения и оптимизация: Учебное пособие. Самара : Самарский университет, 2005. 86 с.

6. Катренко А. В. Системний аналіз об'єктів та процесів комп'ютеризації. Львів : Новий Світ-2000, 2003. 424 с.

7. Гусарова И. Г., Коротенко А. Н. Результаты численного моделирования режимов течения газа по участку трубопровода методом характеристик // Системи обробки інформації. 2017. № 2(148). С. 24–28.

8. Гусарова И. Г. Классы задач моделирования и численного анализа нестационарных режимов работы газотранспортной системы / И.Г. Гусарова, Ю.В. Боярская // Восточно-Европейский журнал. 2010. 3/6(45). С. 26–32,

9. Евдокимов А. Г., Тевяшев А. Д. Оперативное управление потокораспределением в инженерных сетях. Харьков: Вища школа, 1980, 144 с.

10. Селезнев В. Е., Алешин В. В., Прялов С. Н. Основы численного моделирования магистральных газопроводов / под ред. В. Е. Селезнева. Москва: КомКнига, 2005. 496 с.

11. Каминская А. В., Гусарова И. Г. Численный анализ режимов работы газораспределительных сетей высокого давления // Радиоэлектроника и информатика. 2011. №3(54). С. 50–54.

12. Гусарова И. Г., Мелиневский Д. В. Численное моделирование переходных режимов течения газа с использованием различных конечноразностных сеток // Системи обробки інформації. 2017. № 2. С. 29–33.

13. Глущенко Б. С. Применение модифицированного метода Ньютона при моделировании нестационарных режимов течения газа // Матеріали ХХП міжнародного молодіжного форуму «Радіоелектроніка та молодь у ХХІ столітті»: тези доповідей, 17 – 19 квітня 2018р. – Харків: ХНУРЕ, 2018. – Том 7. С.70 – 71.

13. Гусарова И. Г., Глущенко Б. С. Численное моделирование нестационарных режимов течения газа с использованием модифицированного метода Ньютона // Матеріали Міжнародної науково-практичної конференції «Інформаційні технології та системи»: тези доповідей, 10-11 квітня 2019р. –Харків: ХНЕУ імені Семена Кузнеця, 2019. – С.5